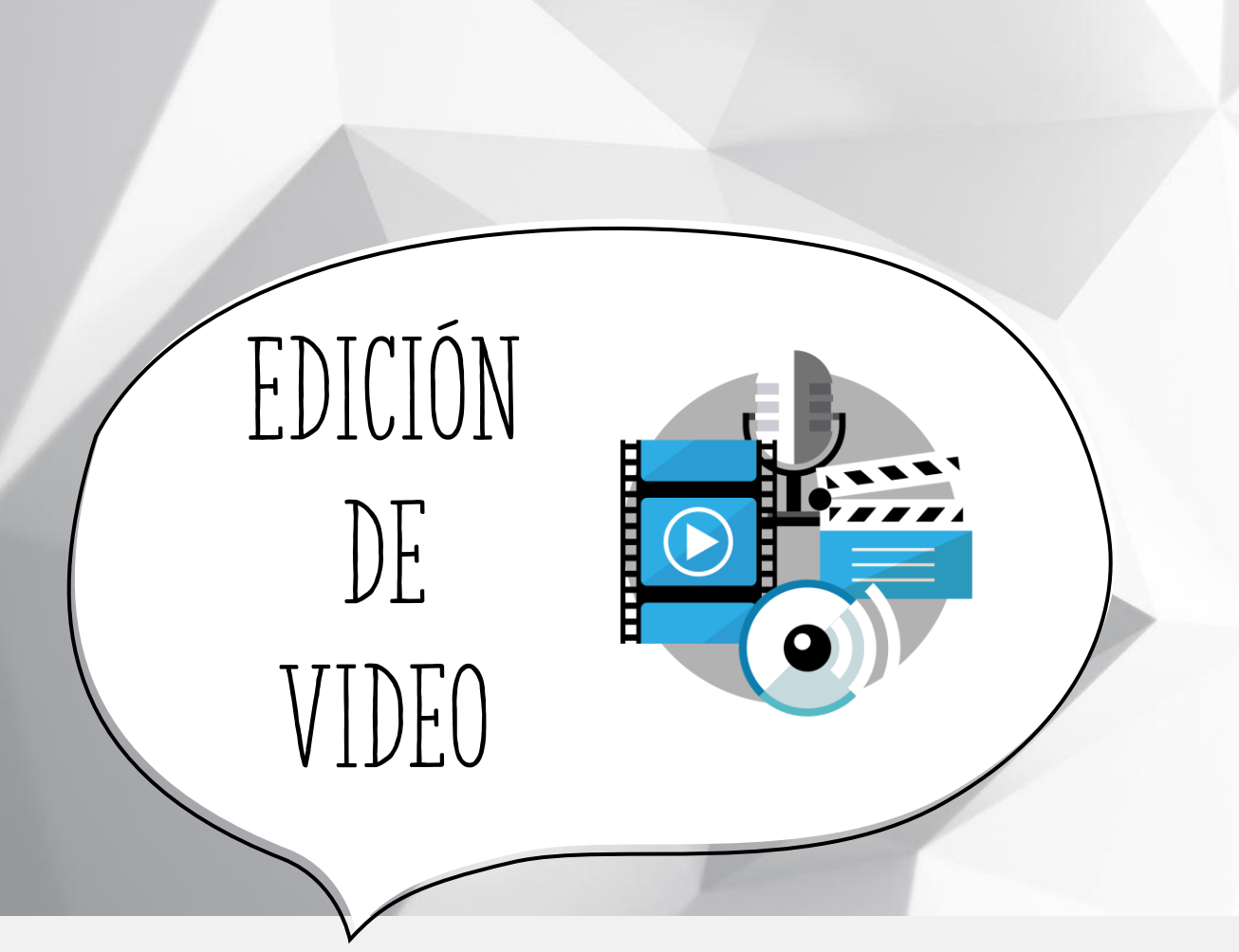

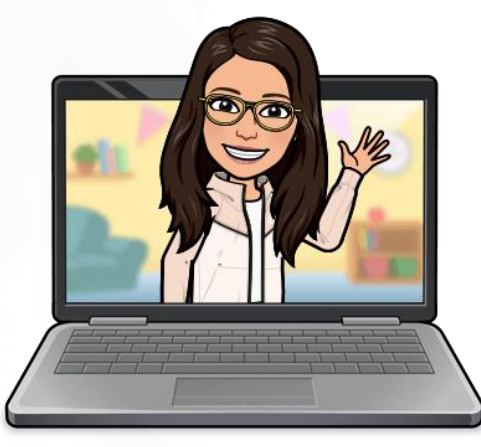

## **Cristina Figueroa Ruiz**

**cristina.figrui@educa.jcyl.es @cristinafigruiz @soyprofeperonohagomagia**

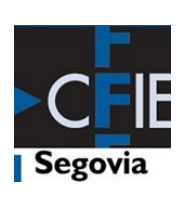

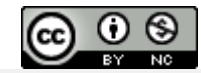

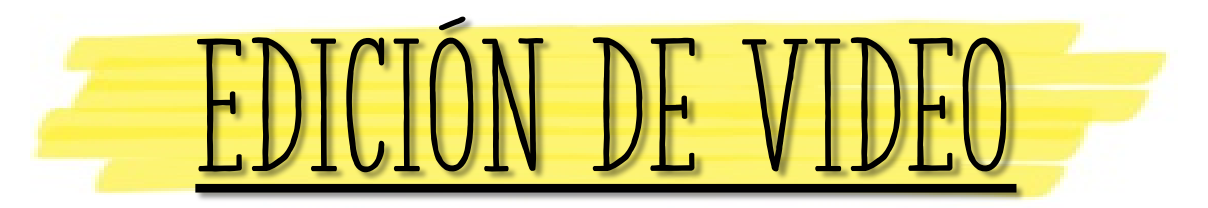

La edición de vídeos es un proceso por el cual un editor compone un vídeo a partir de varios vídeos, fotografías, títulos y sonidos o música.

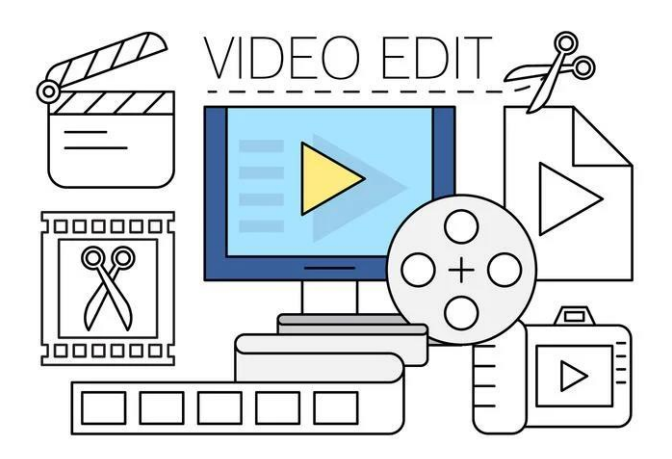

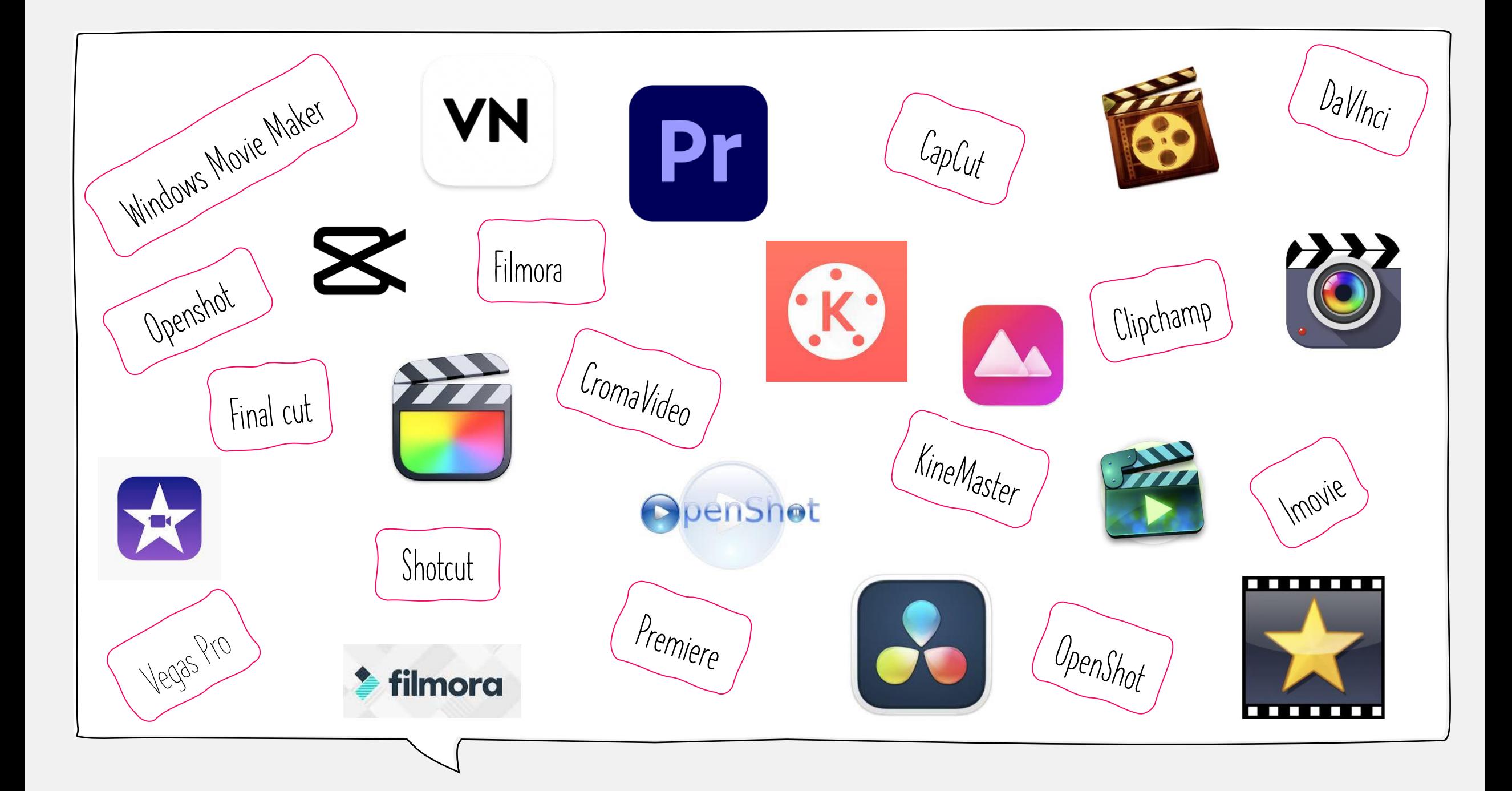

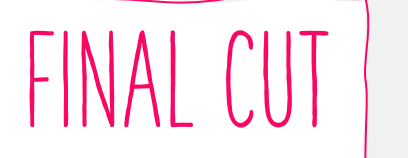

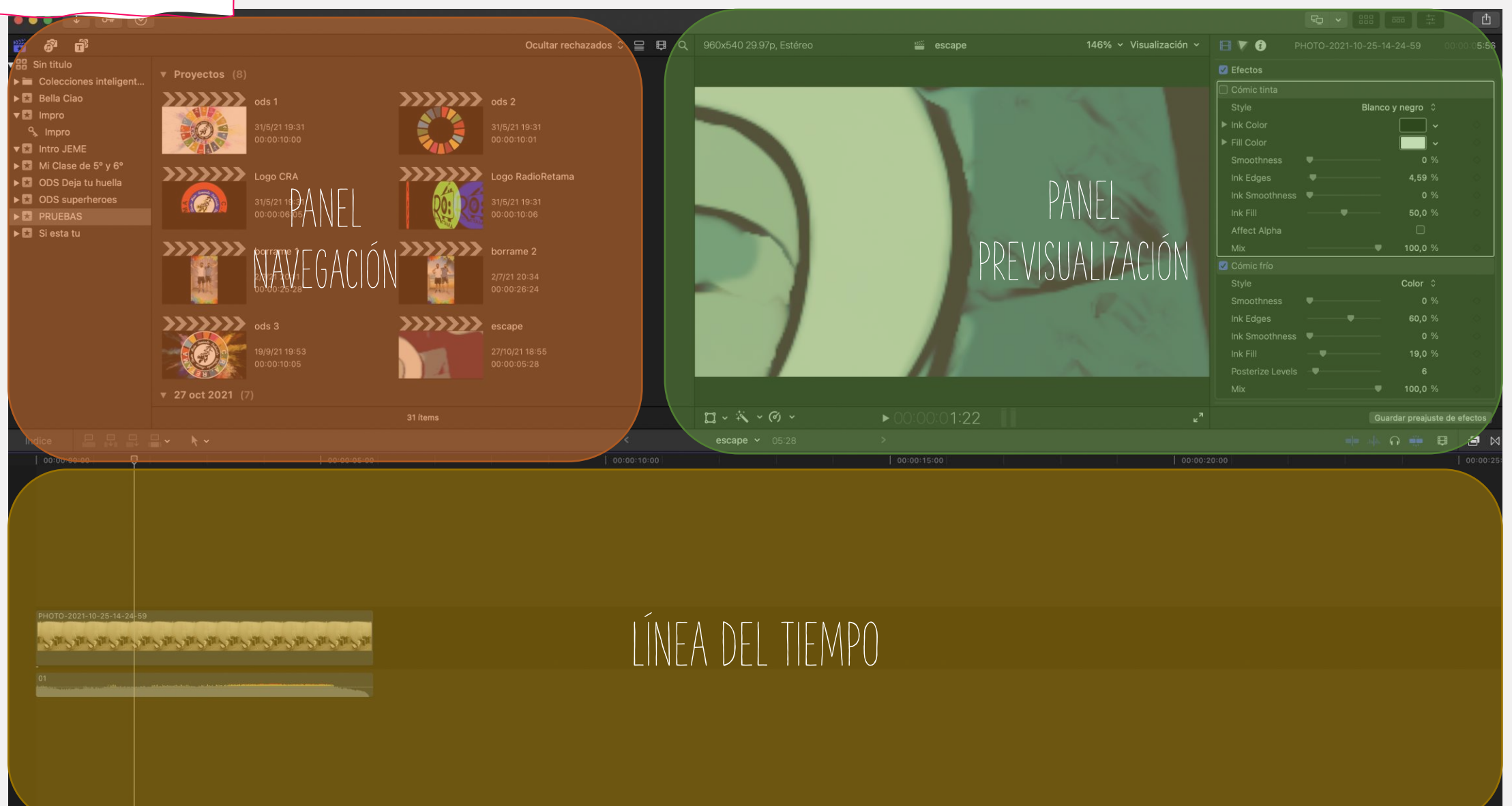

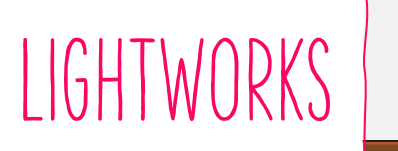

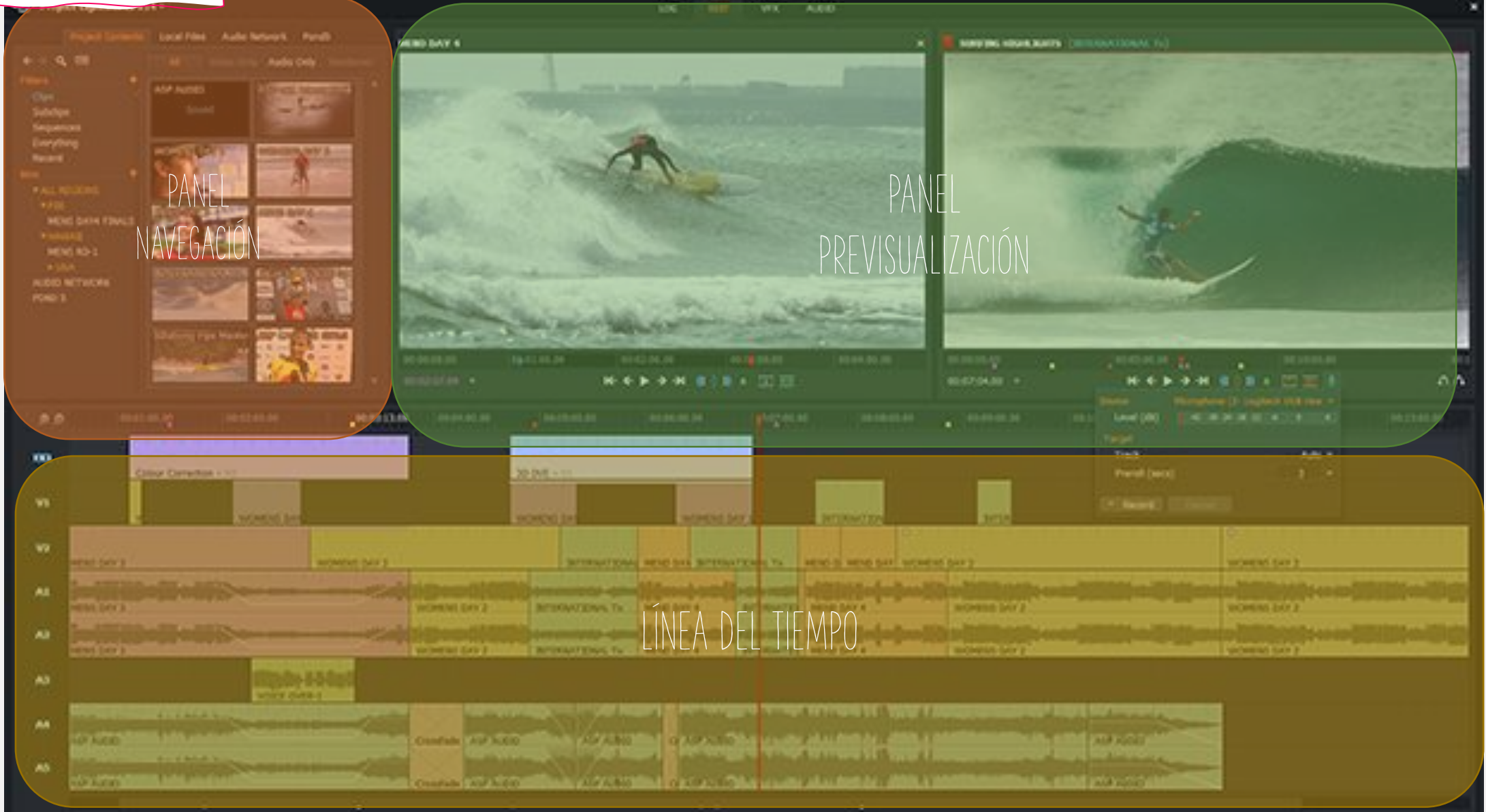

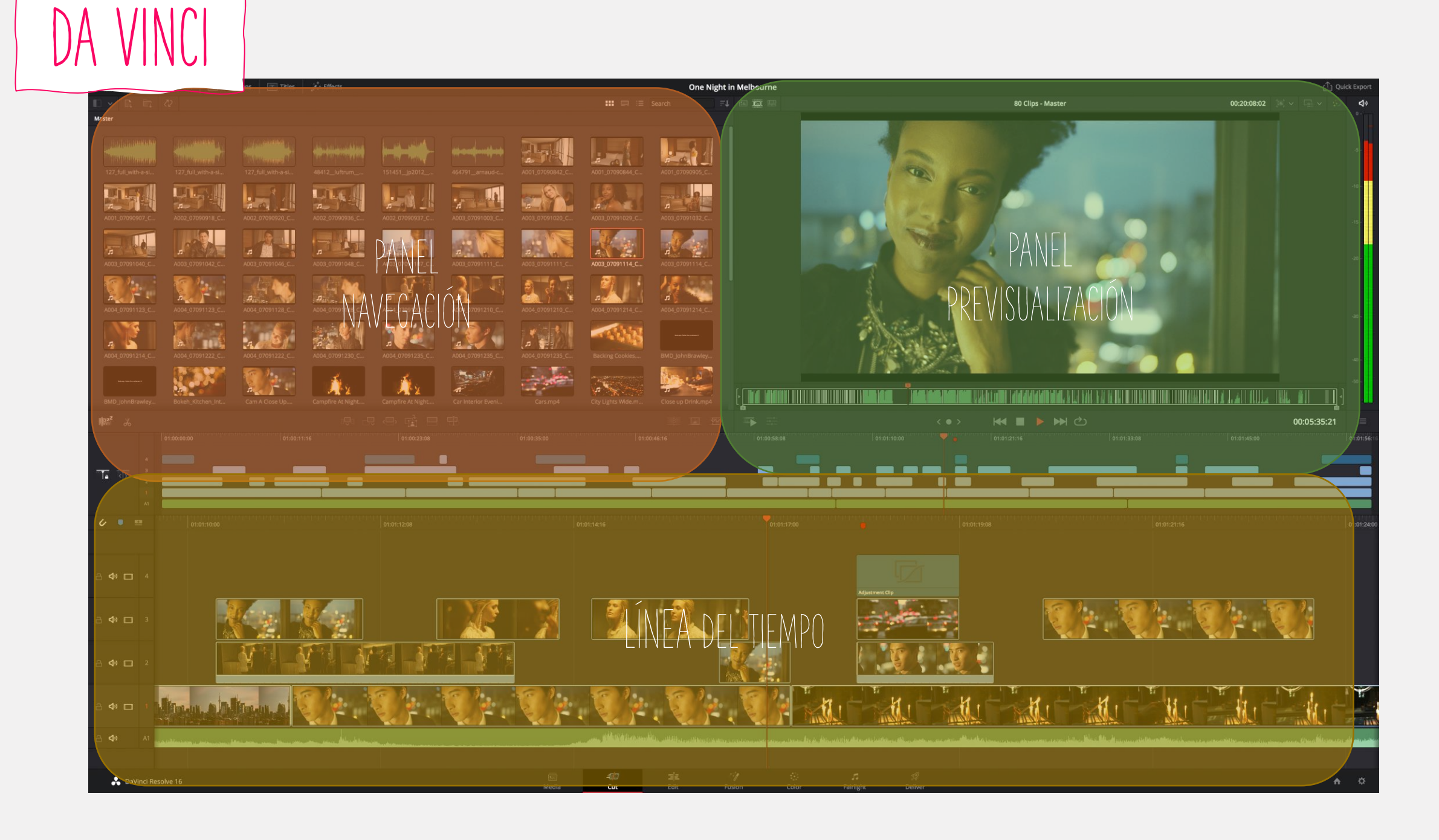

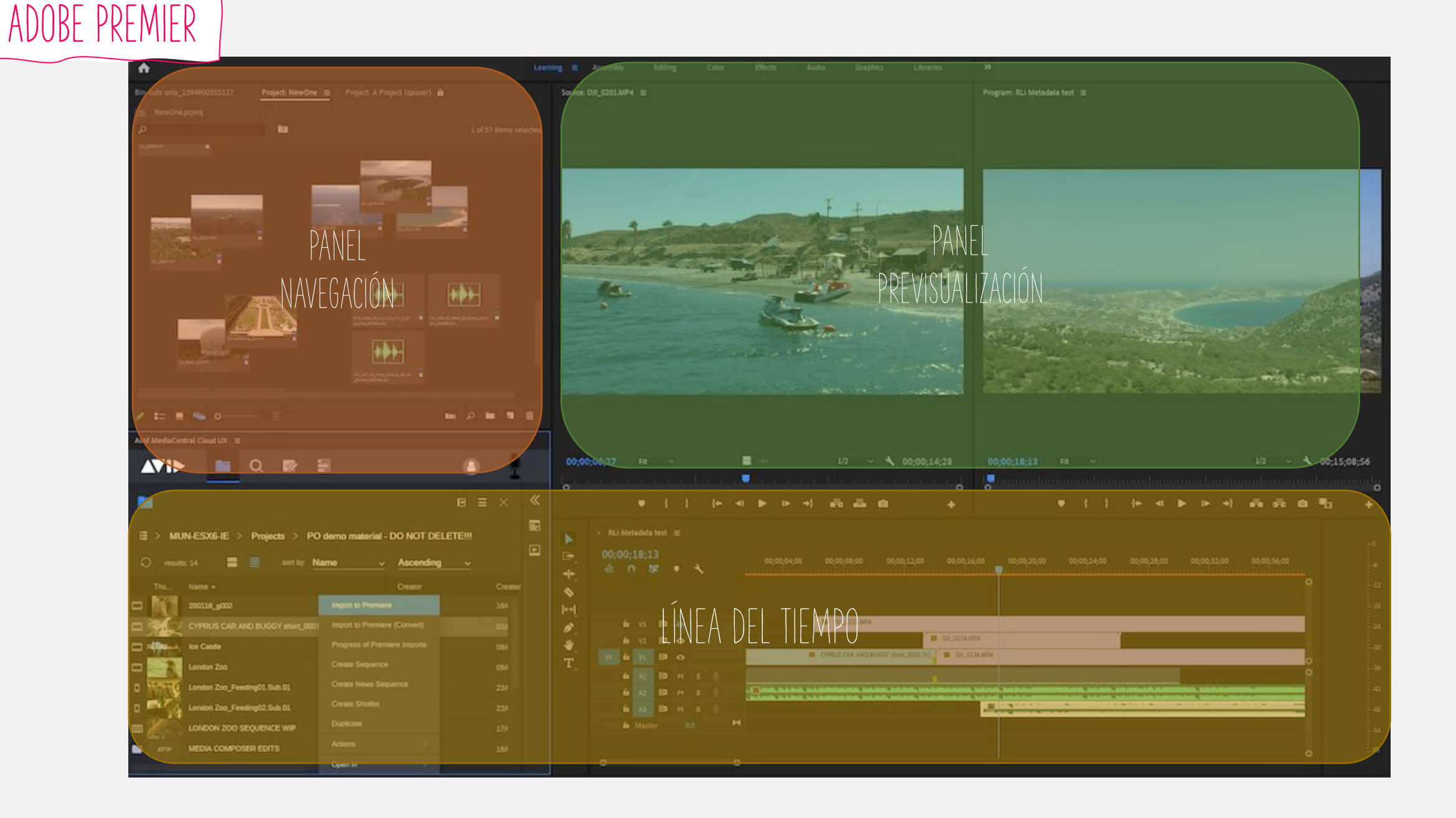

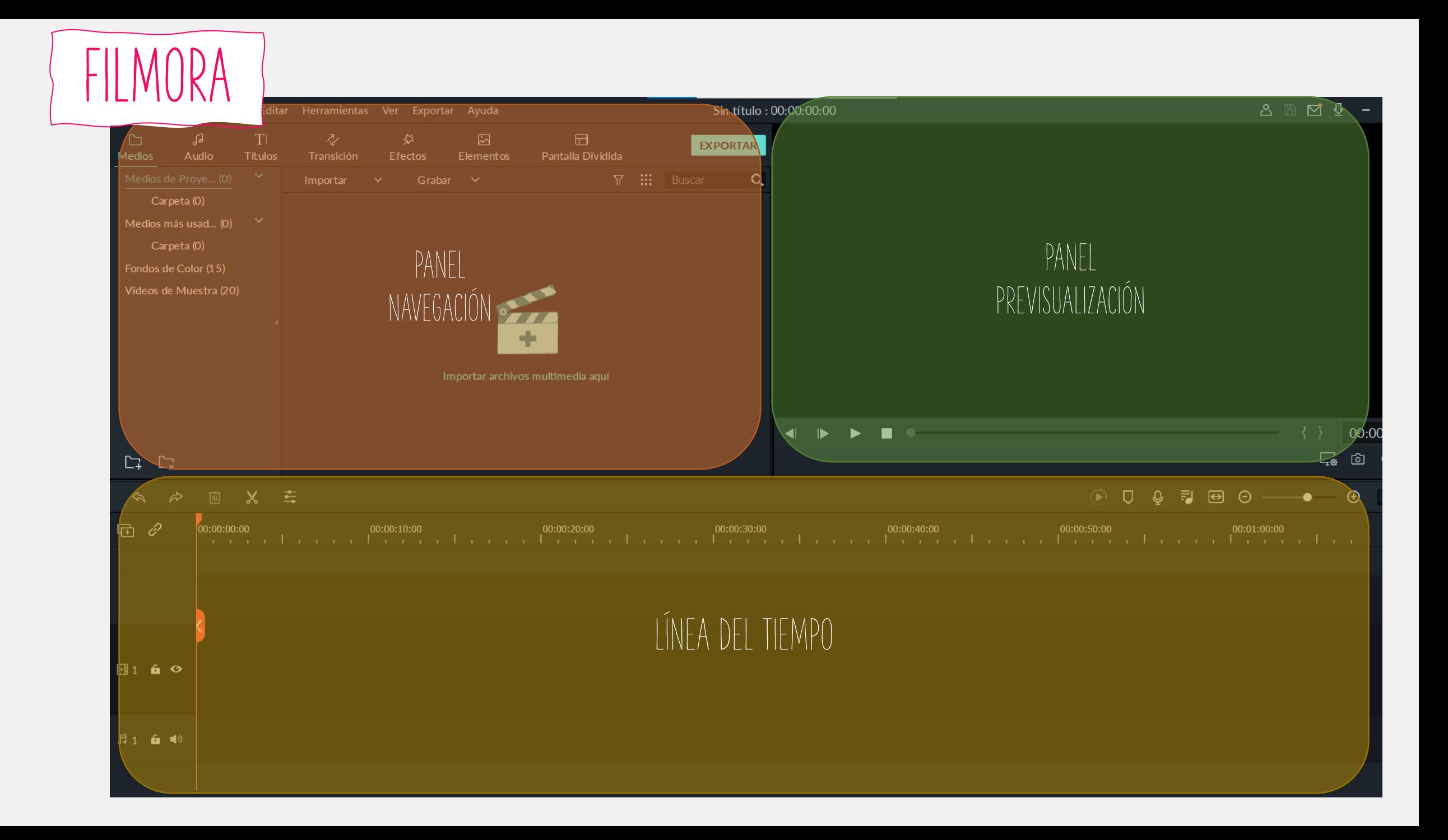

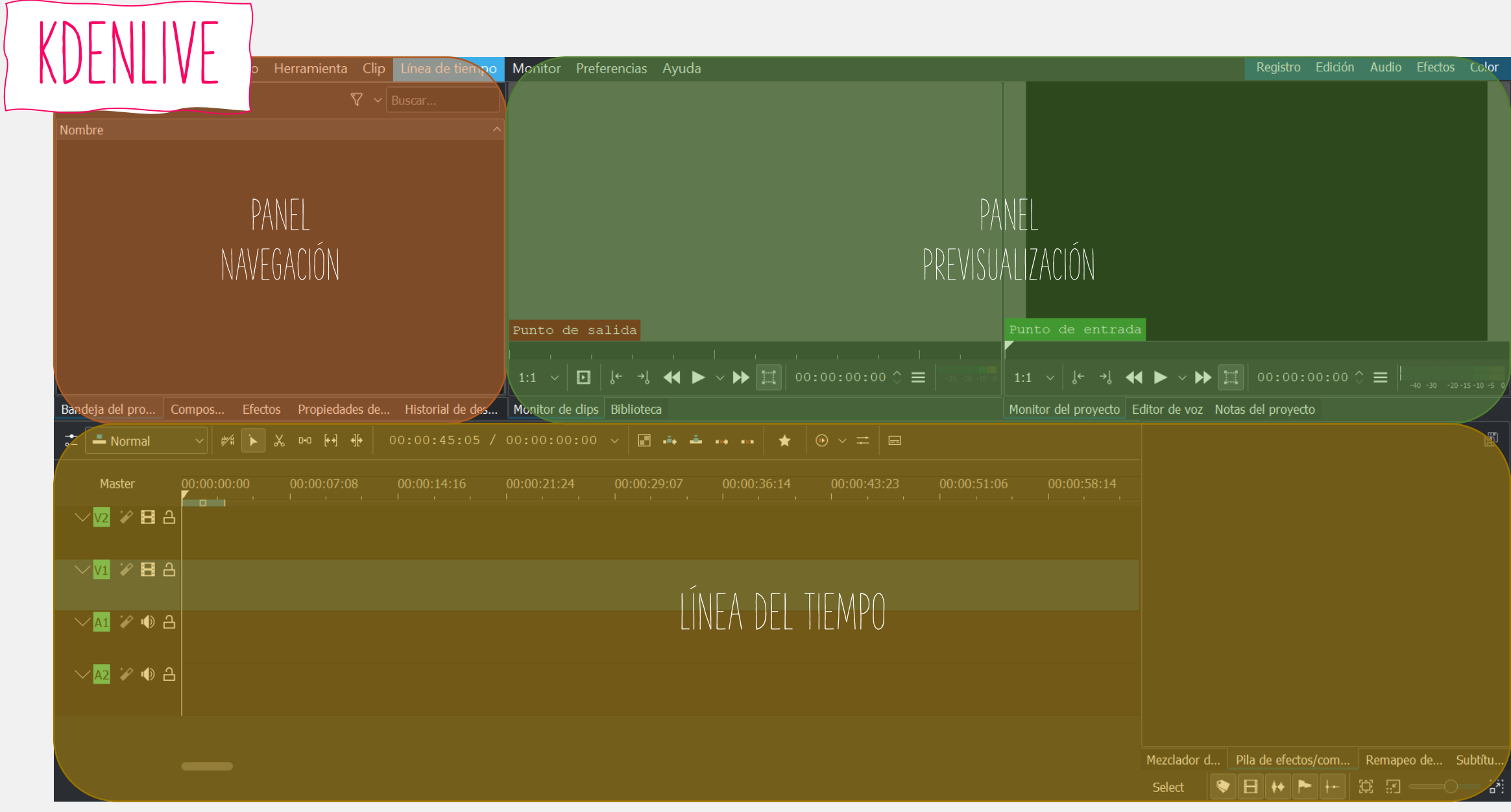

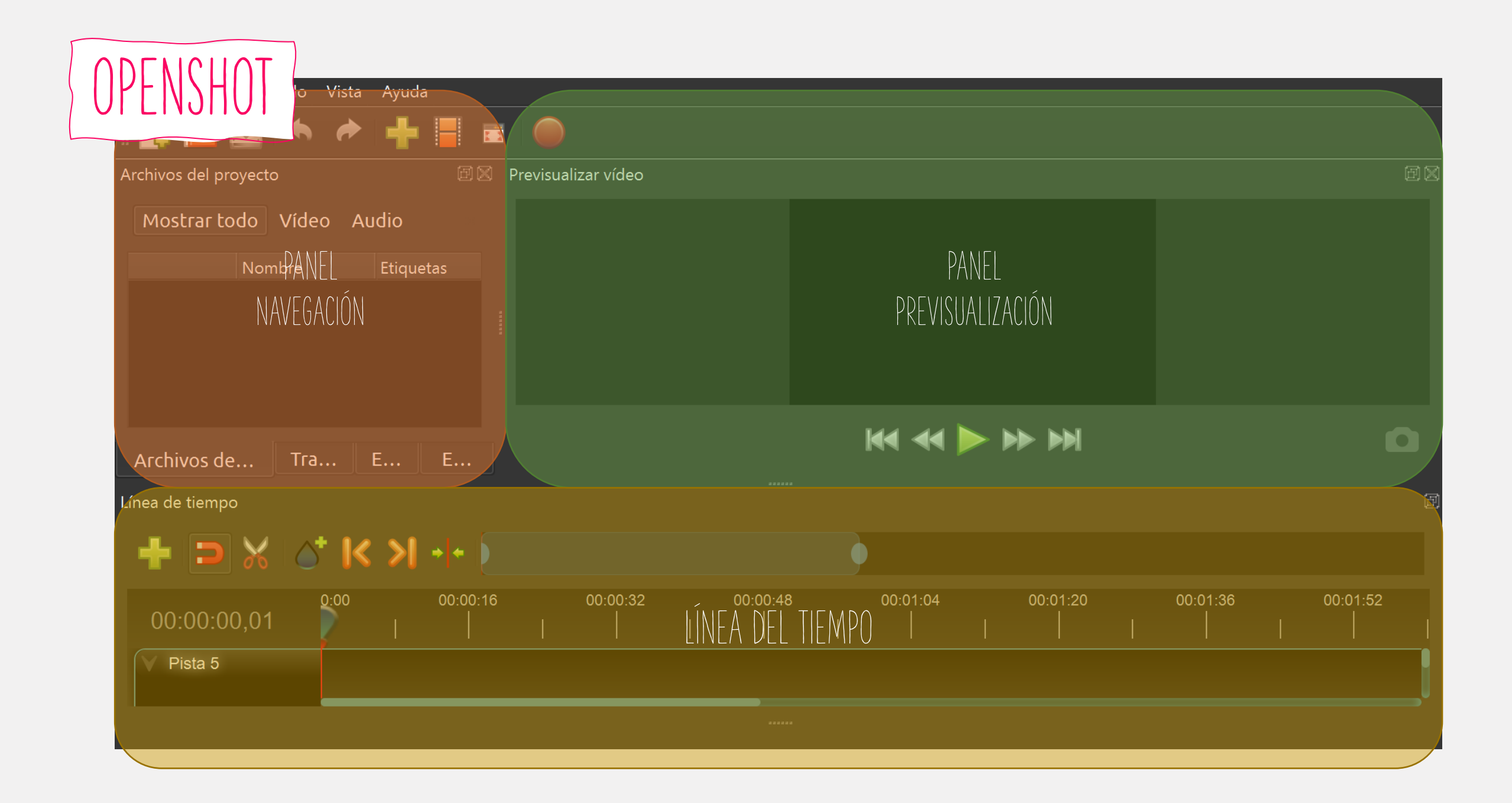

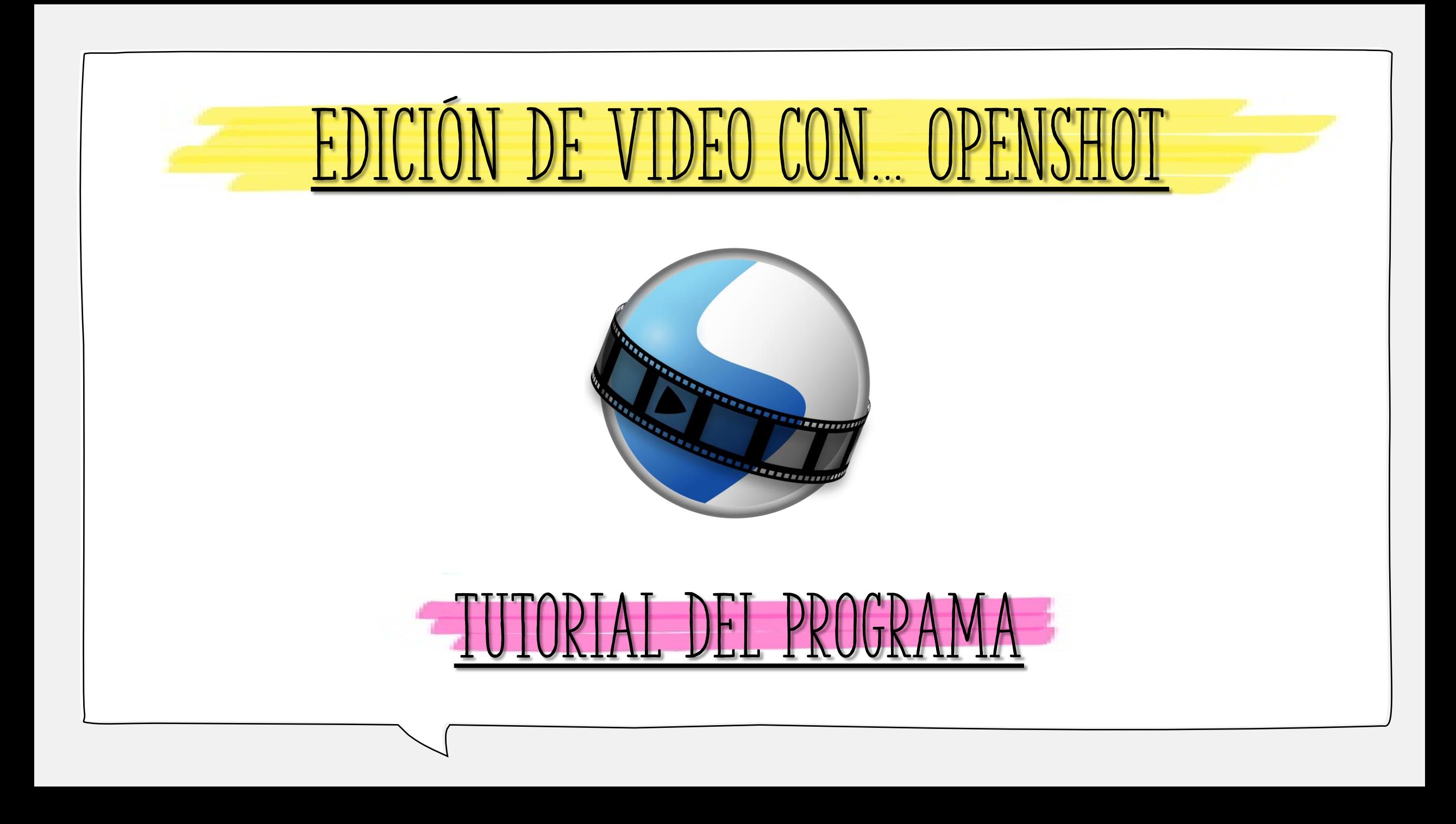

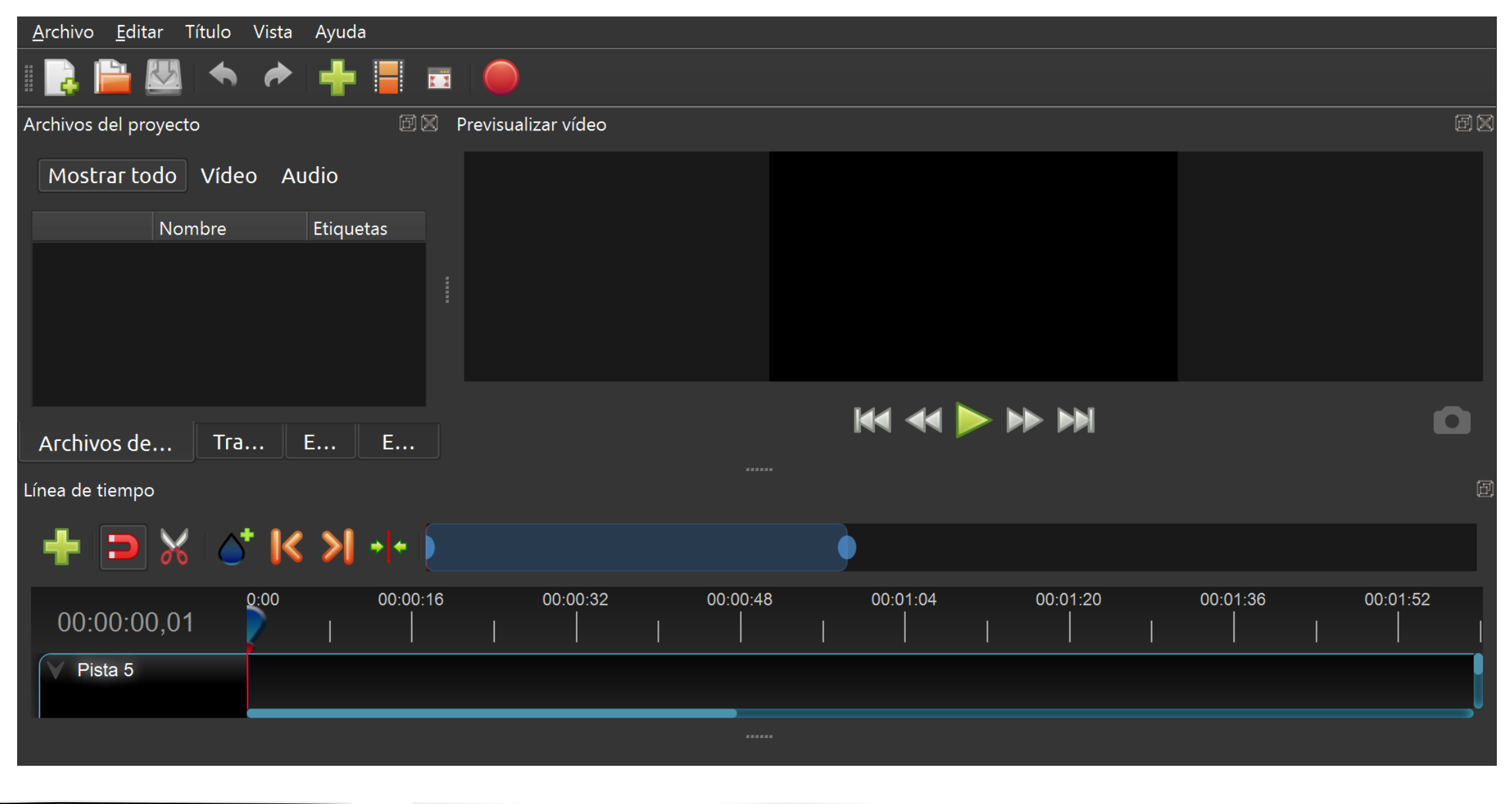

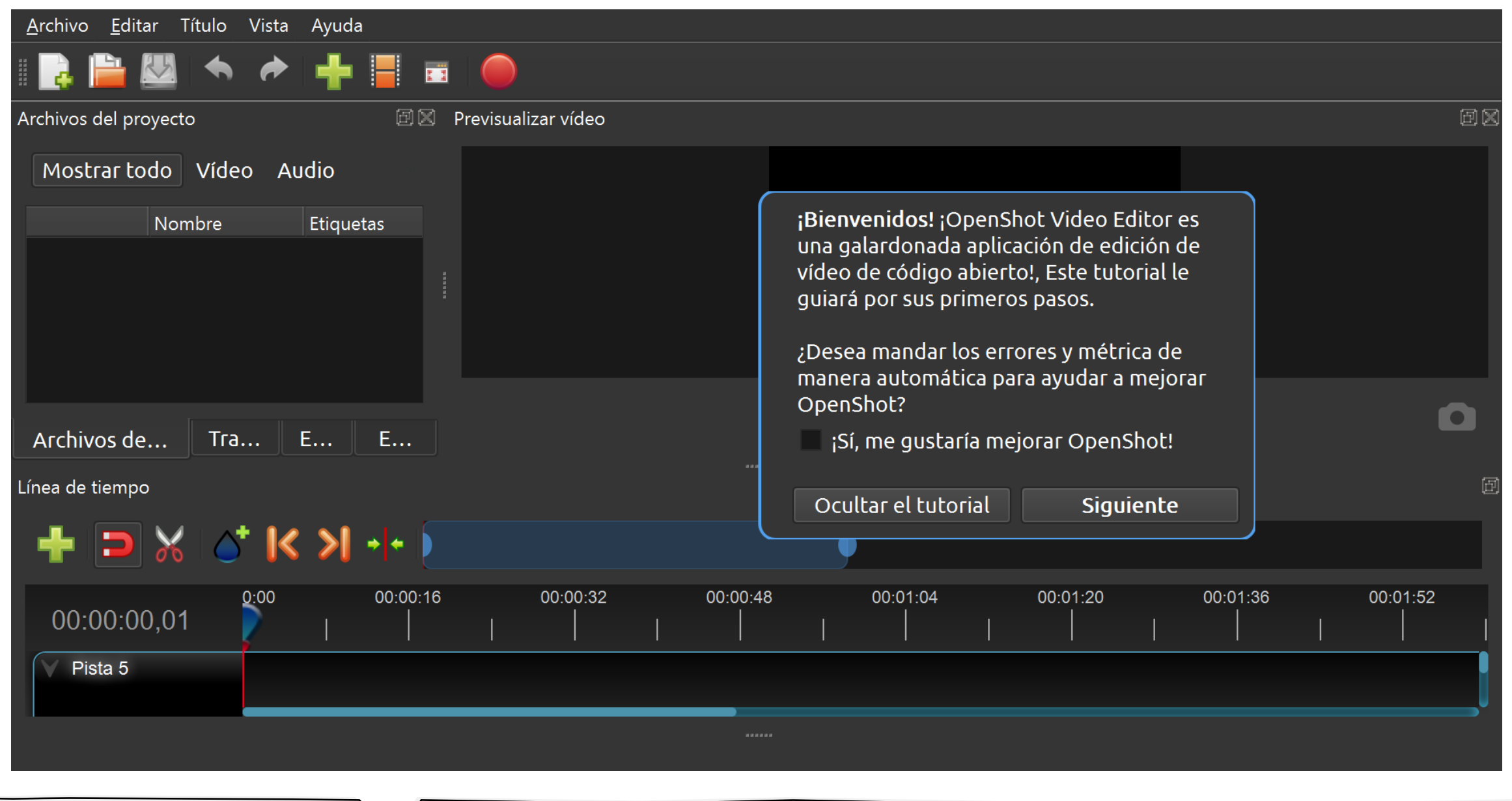

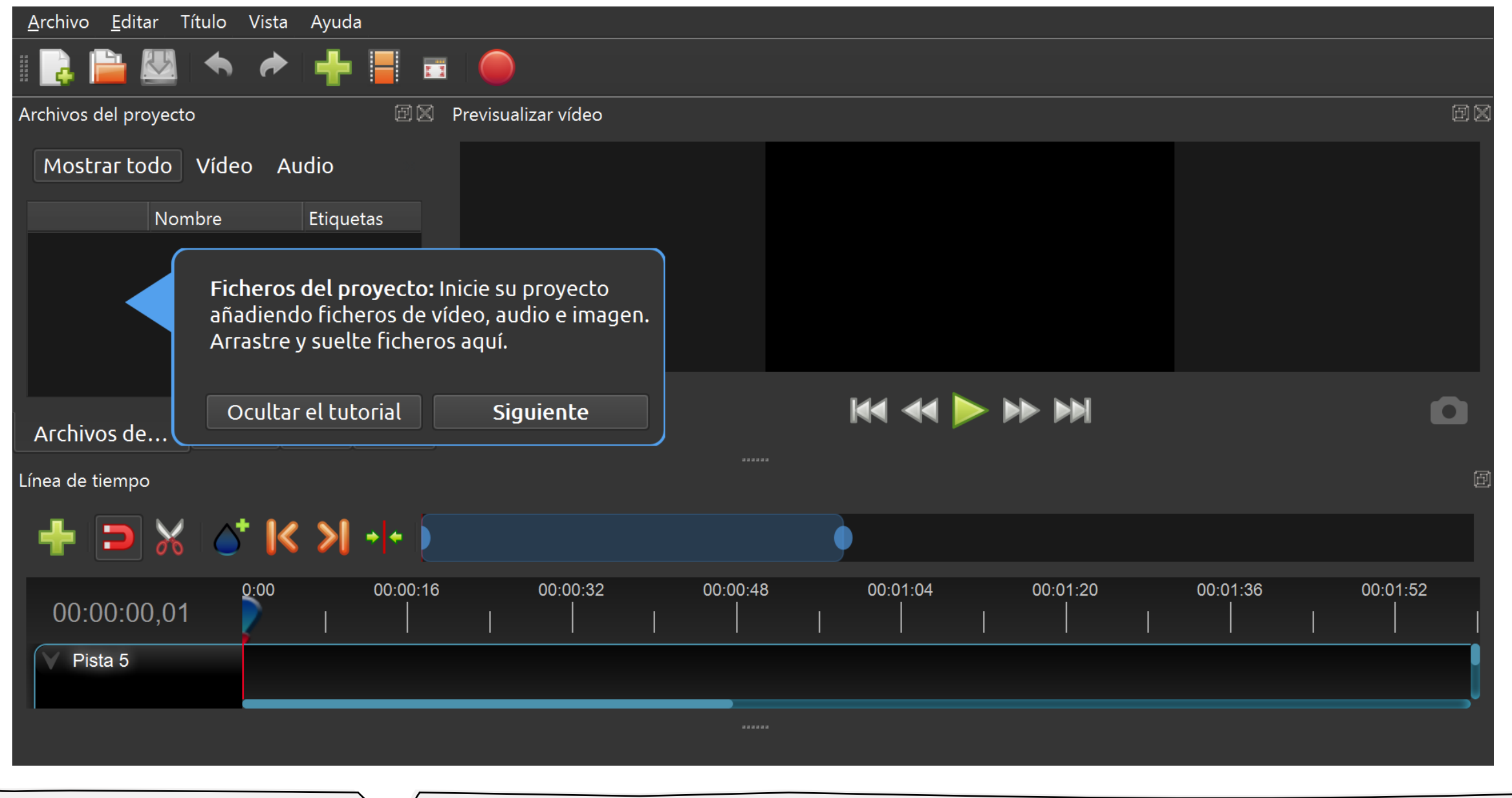

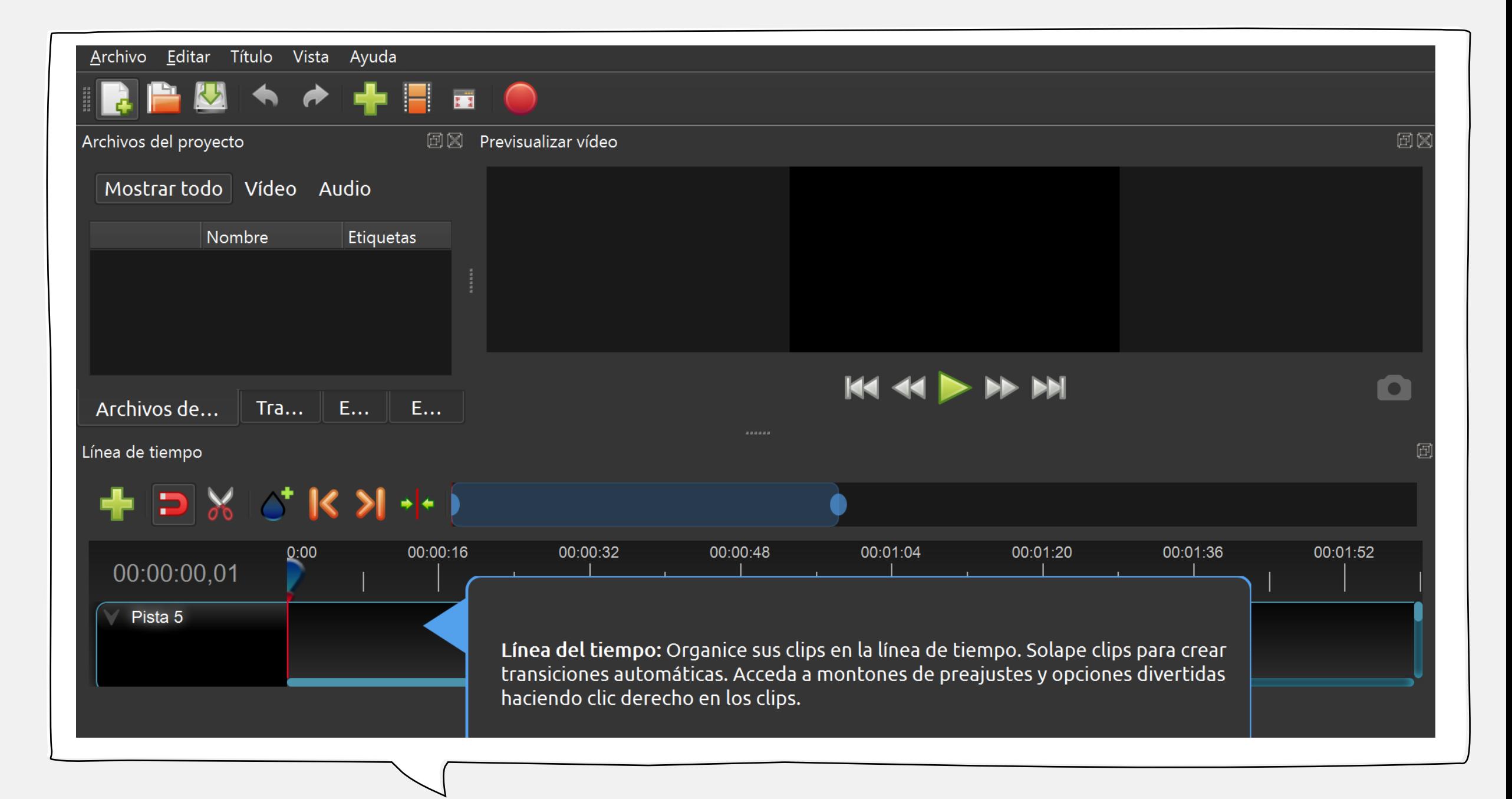

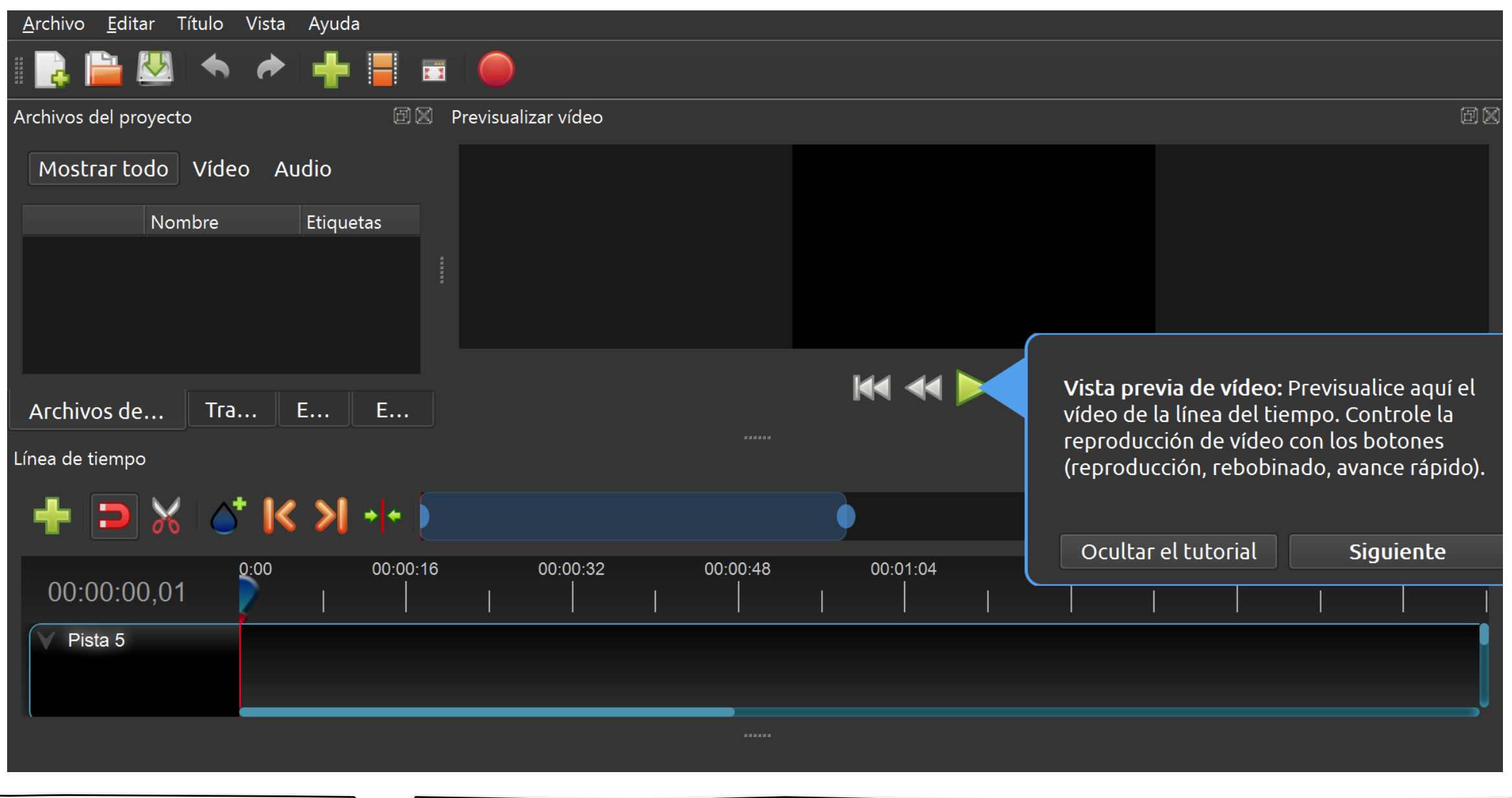

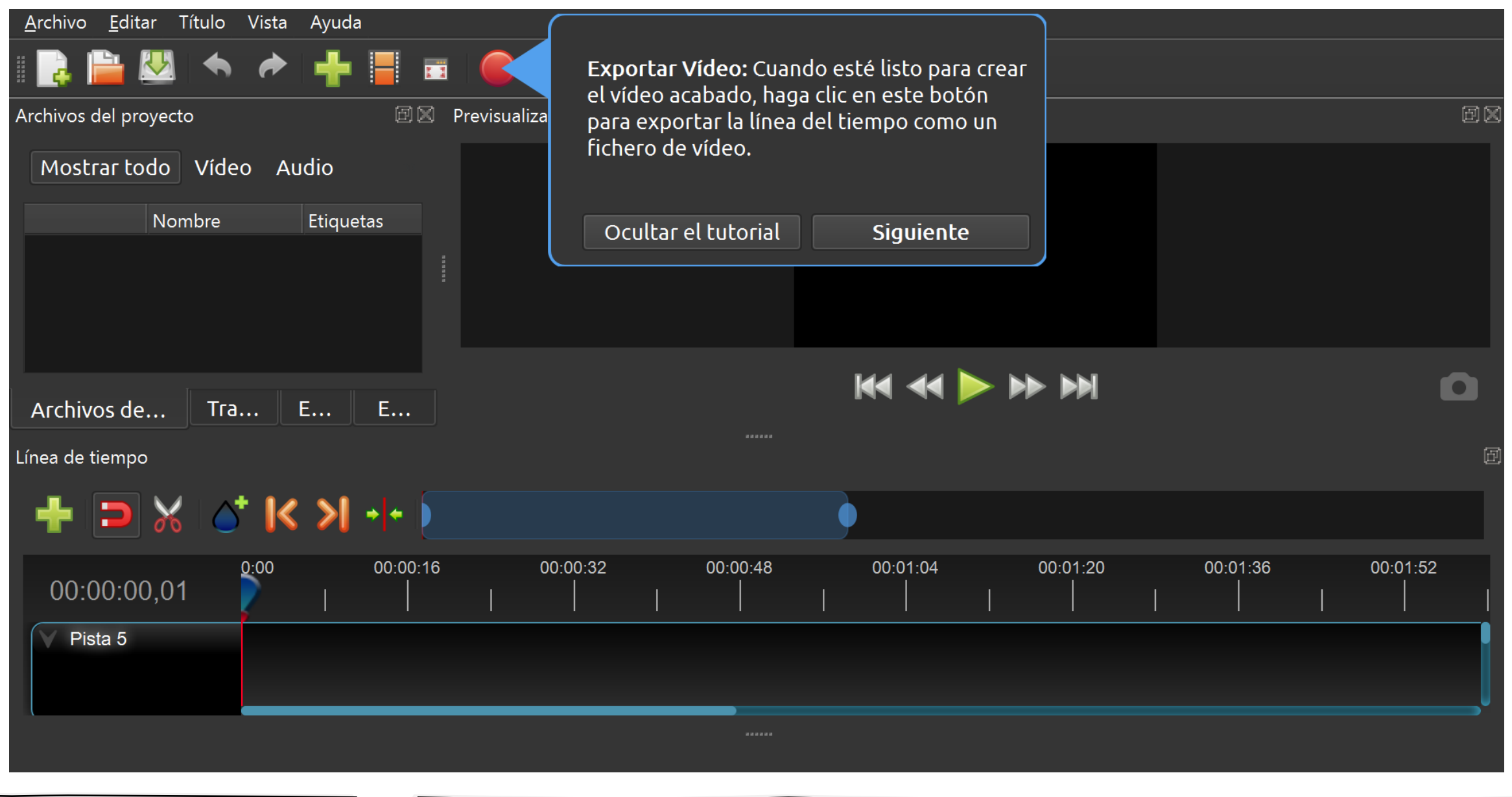

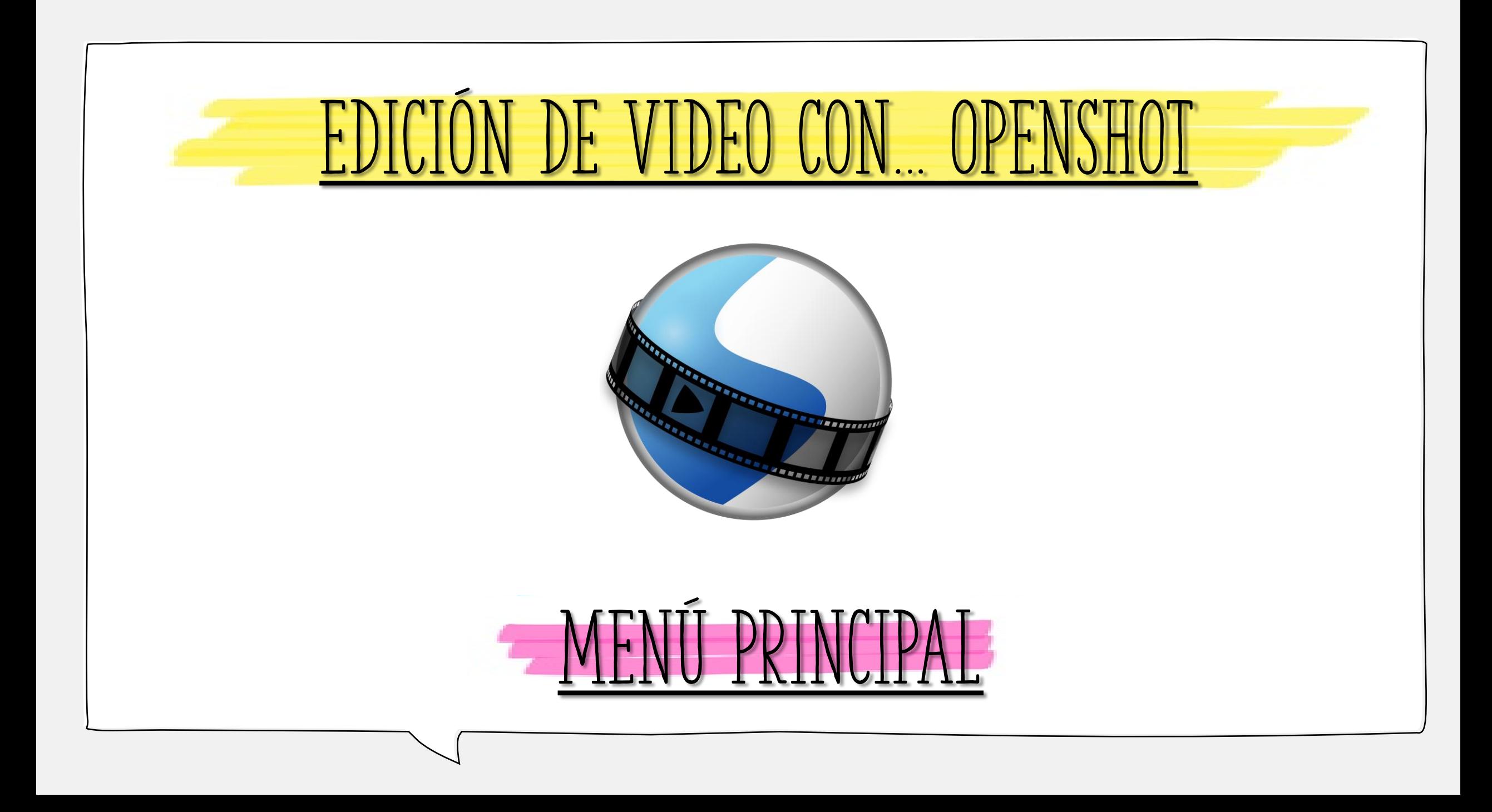

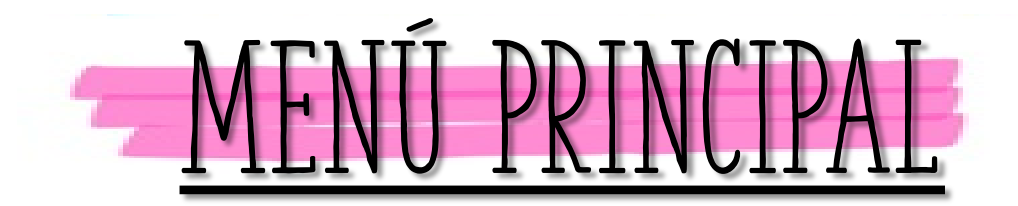

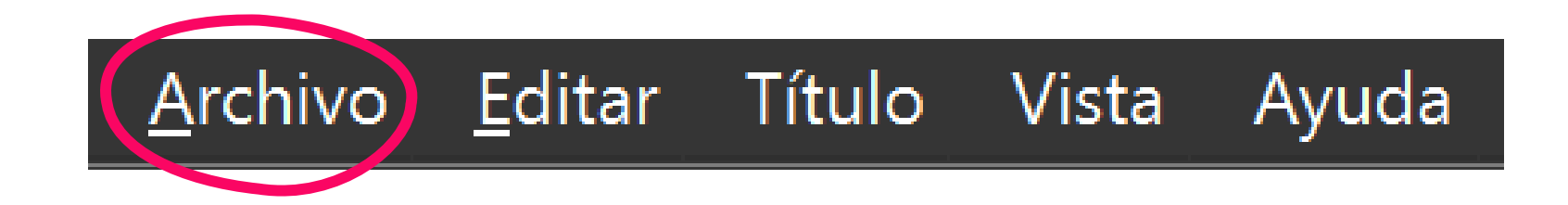

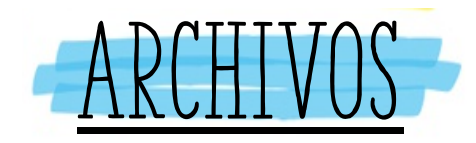

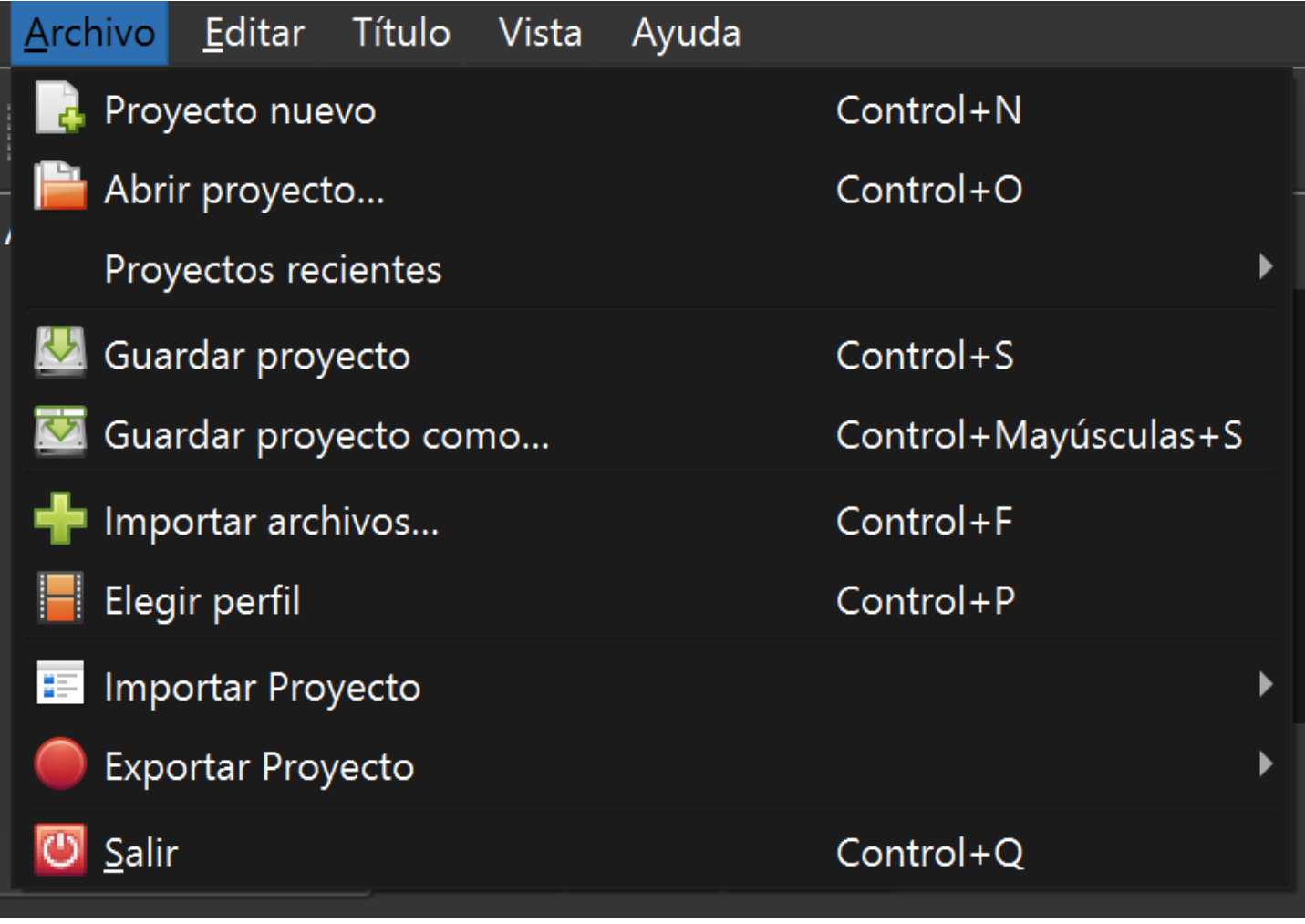

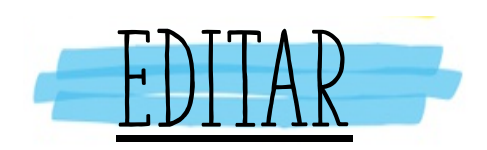

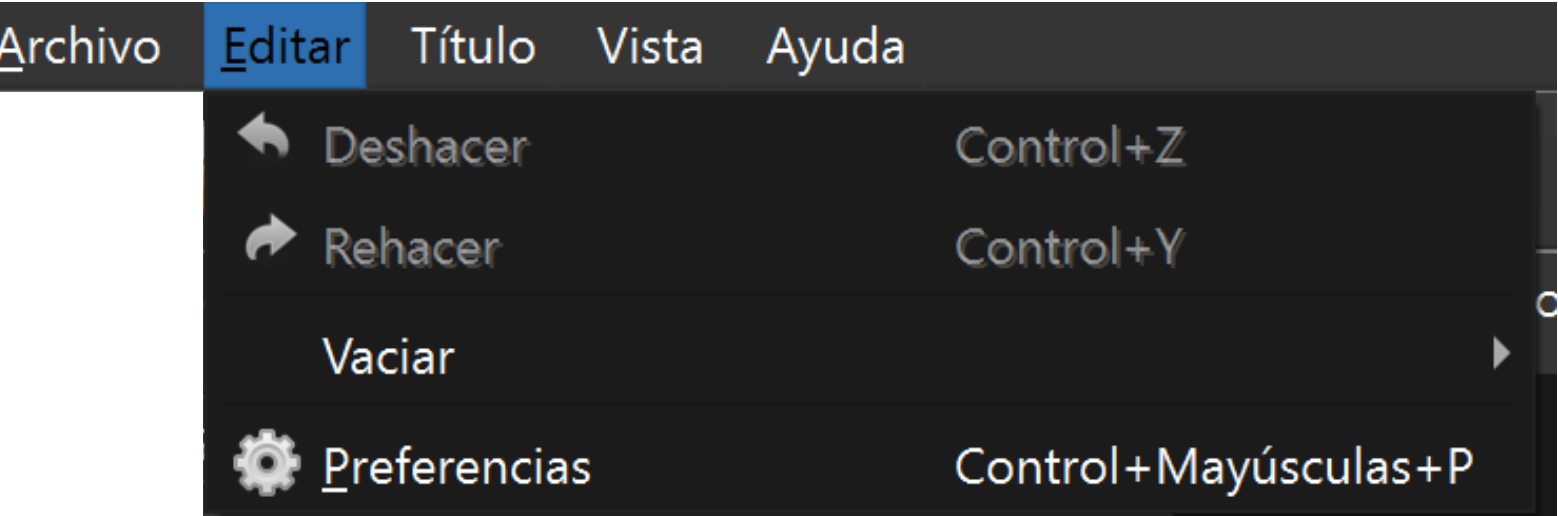

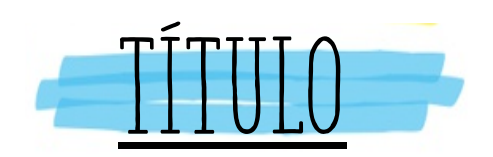

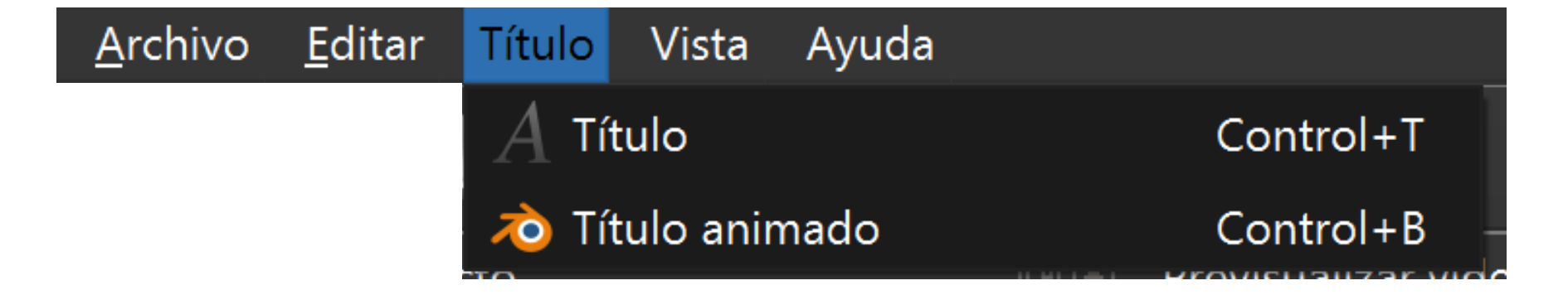

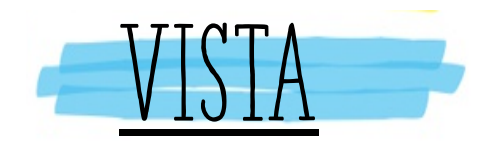

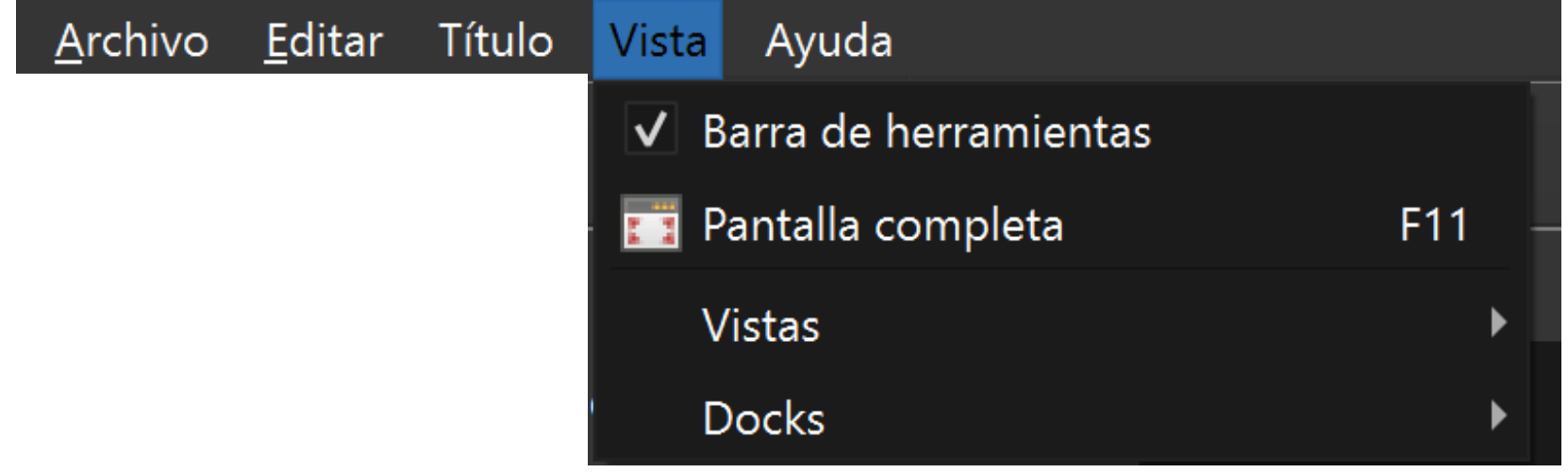

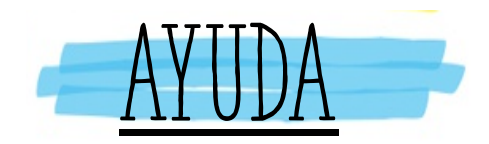

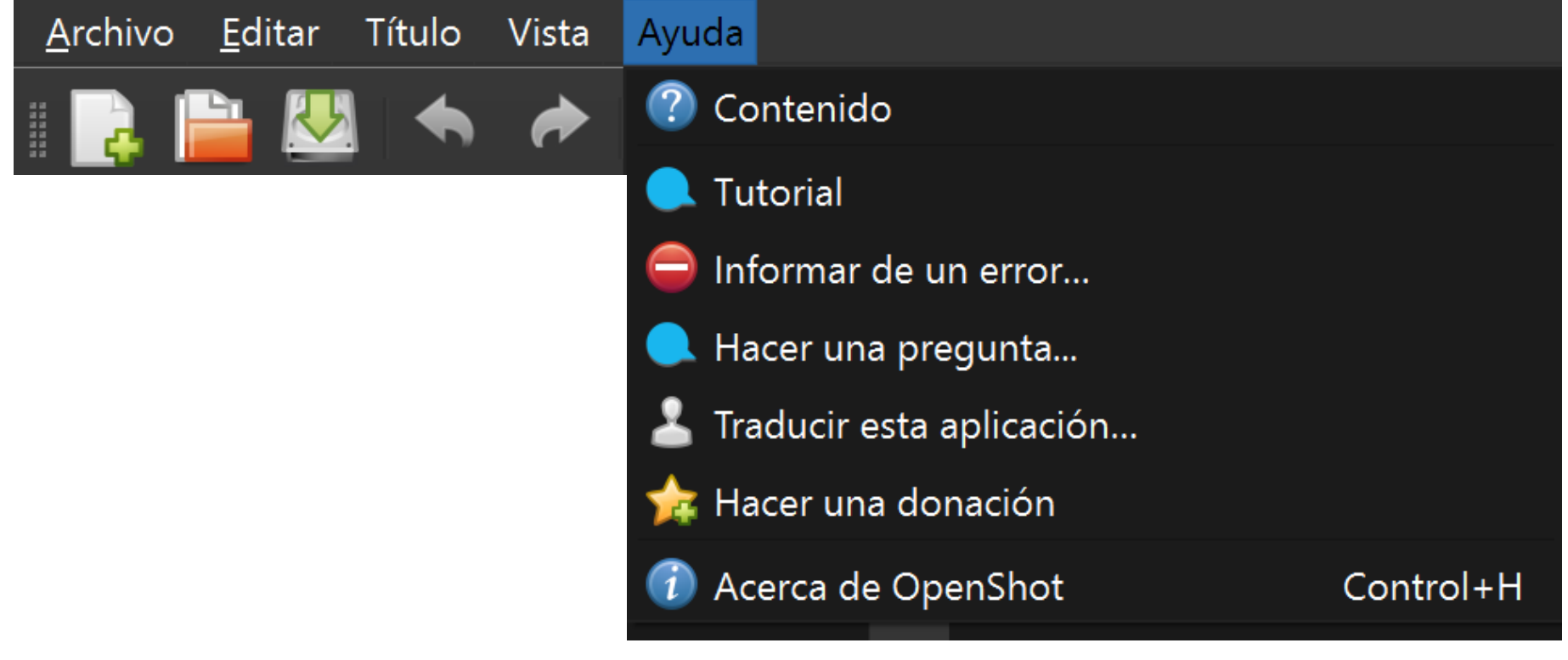

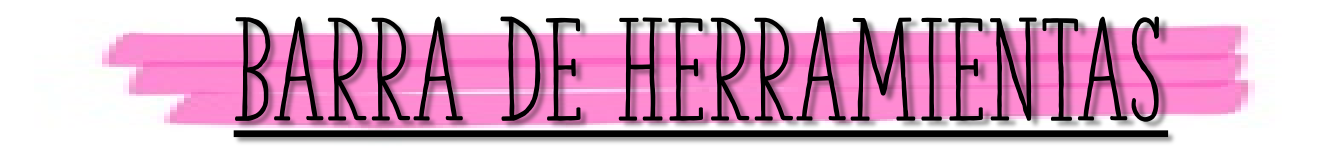

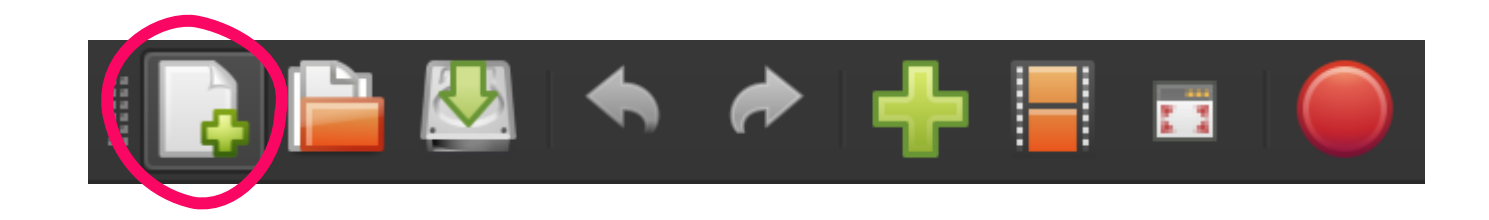

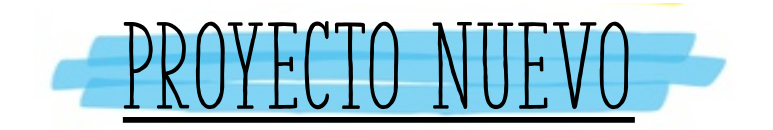

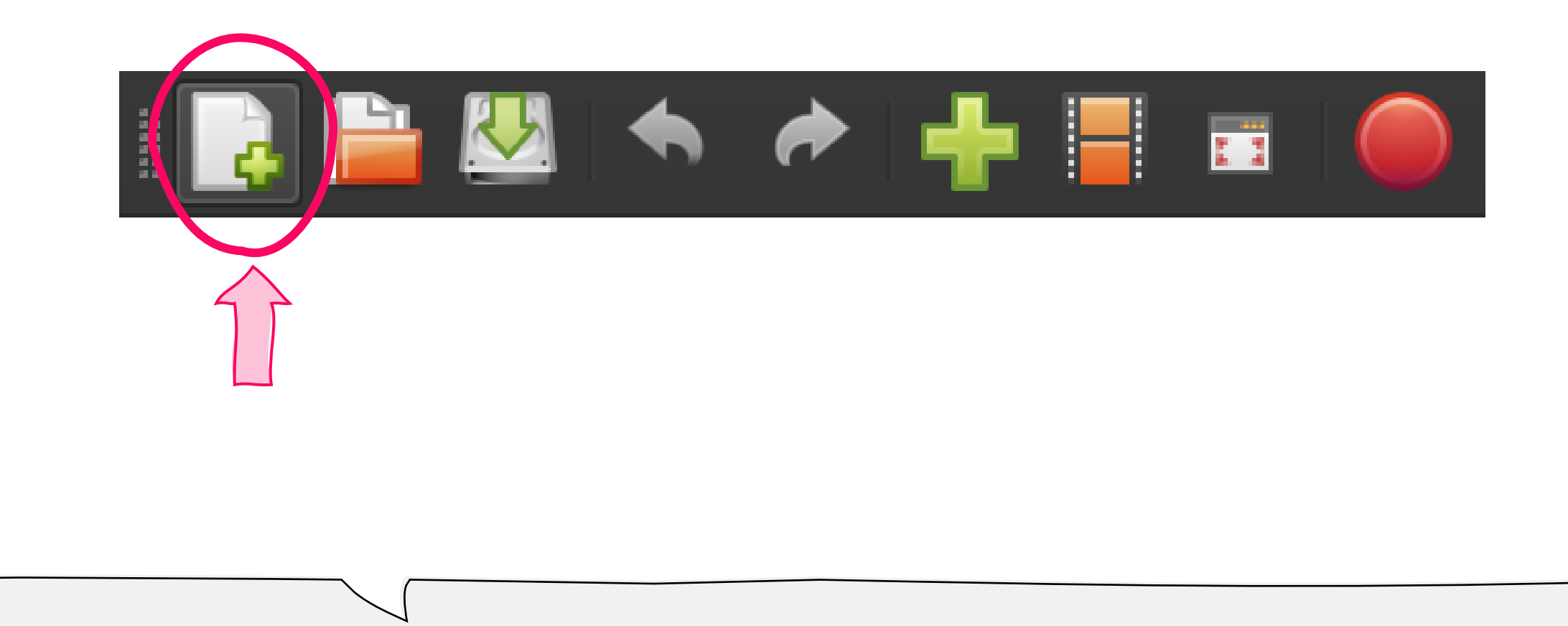

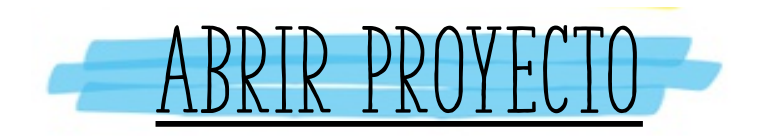

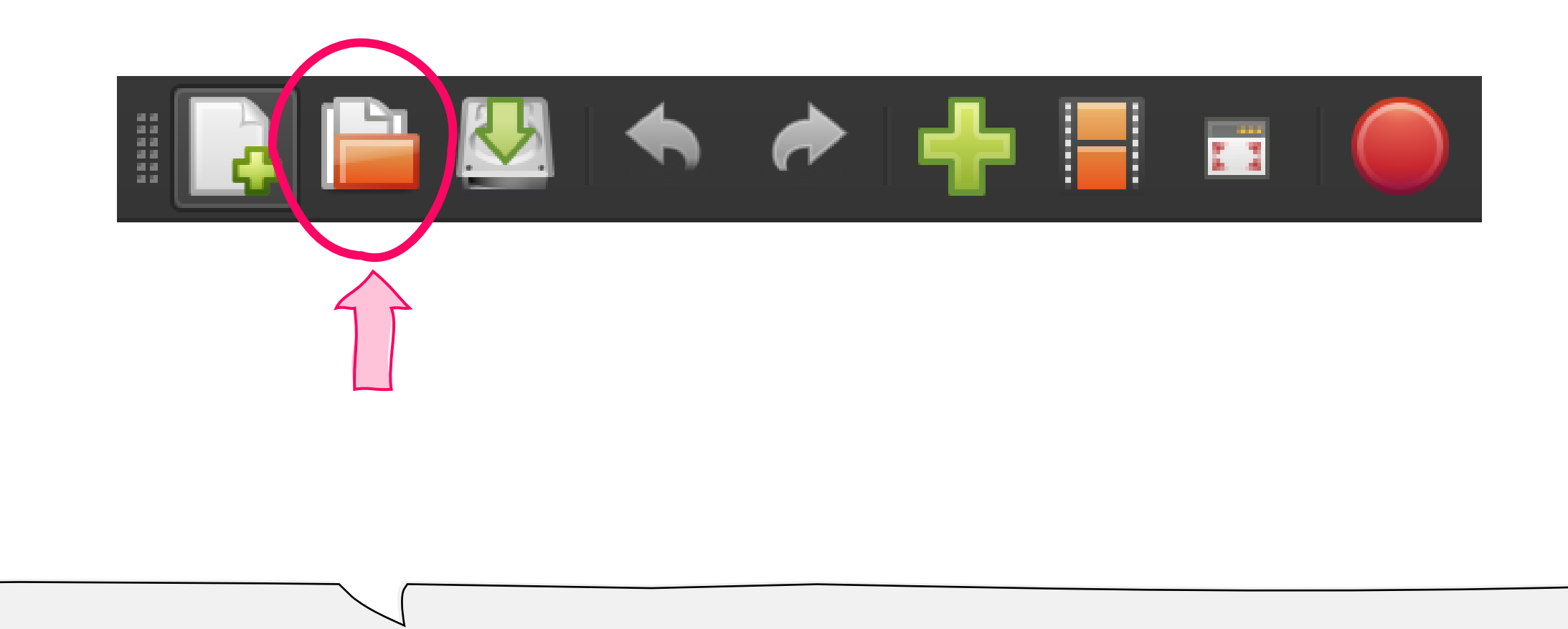

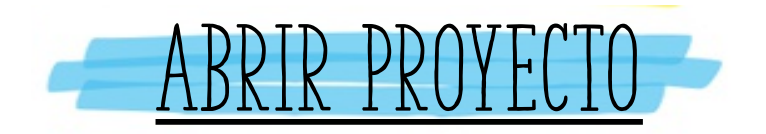

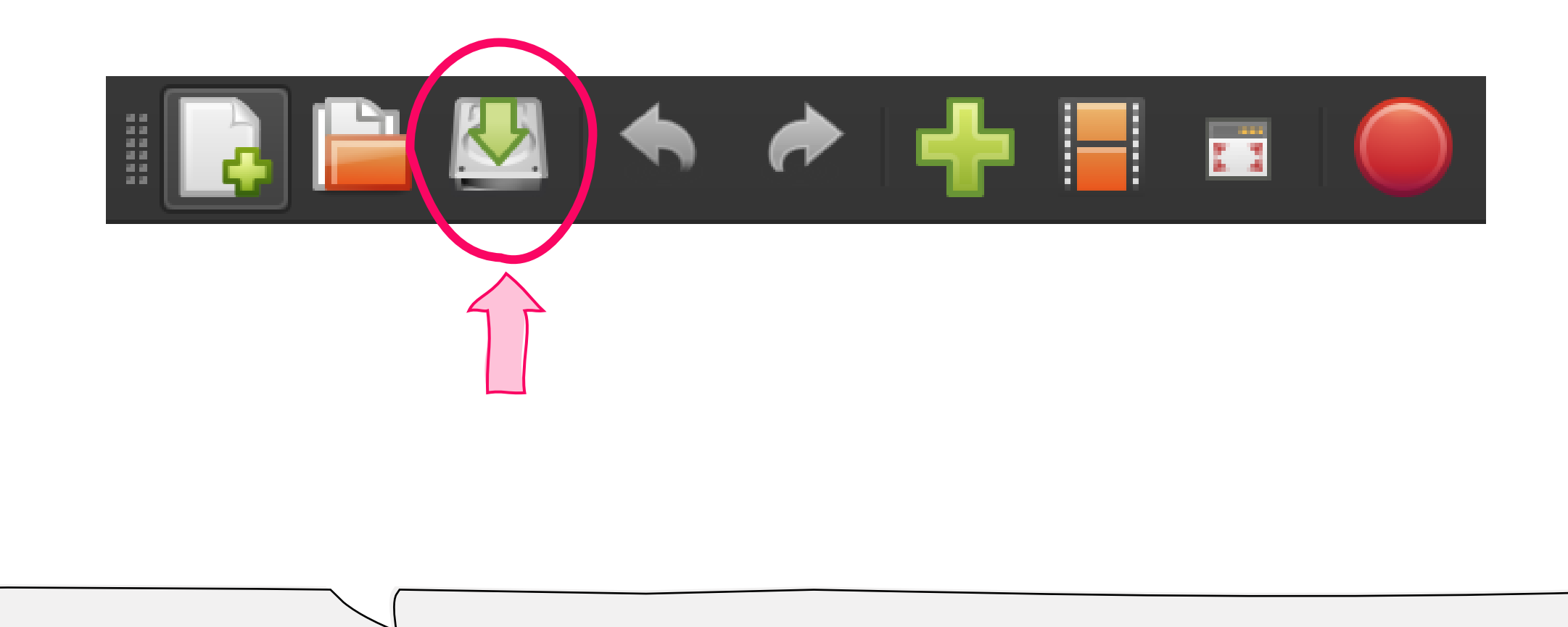

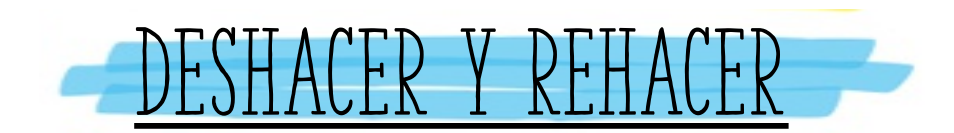

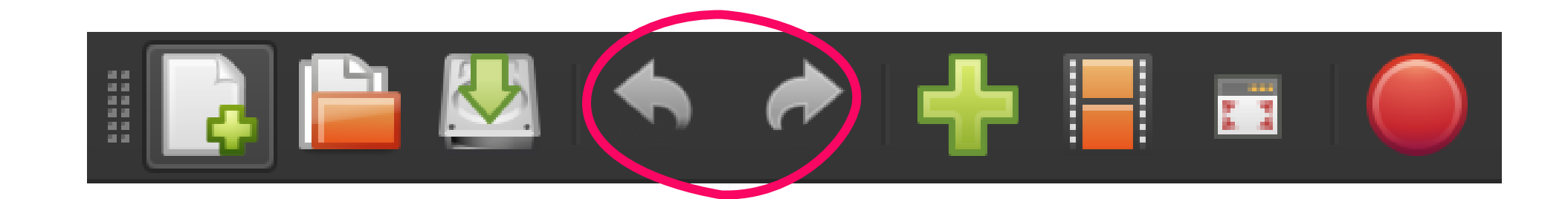

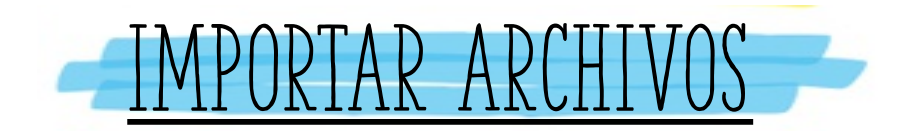

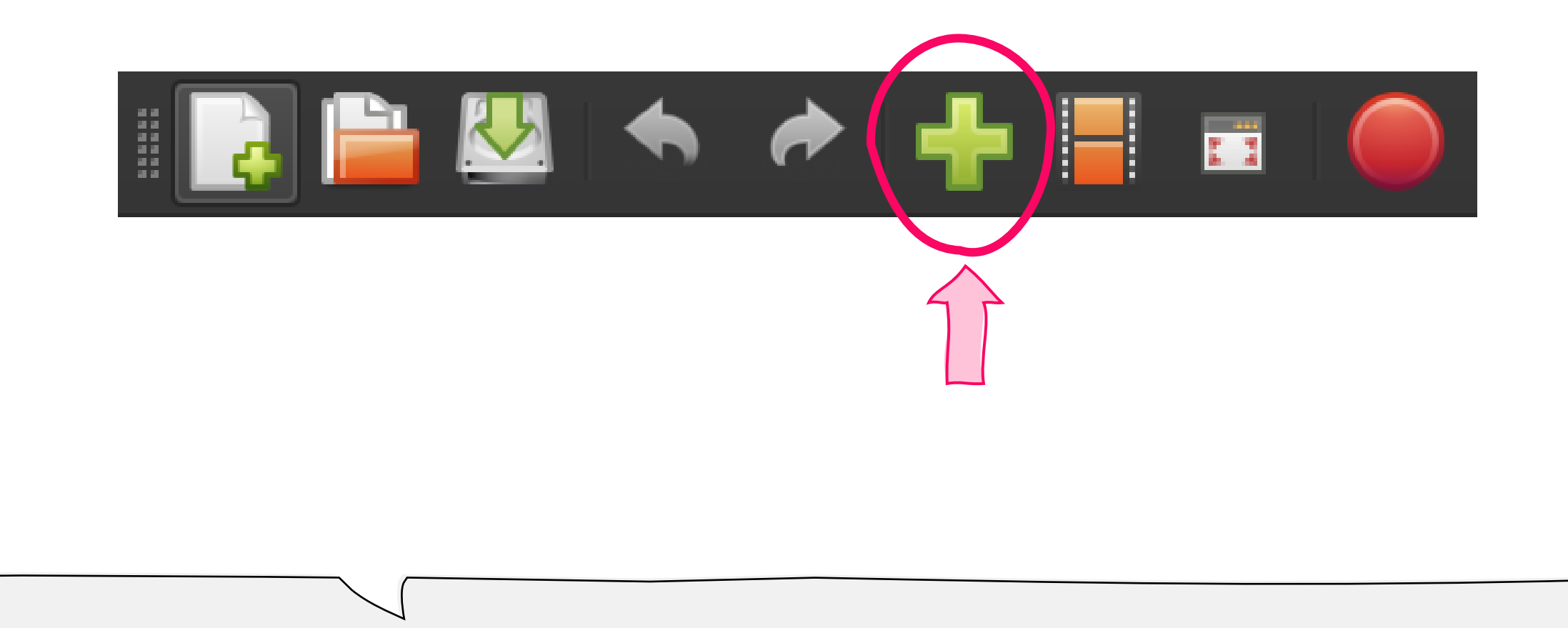

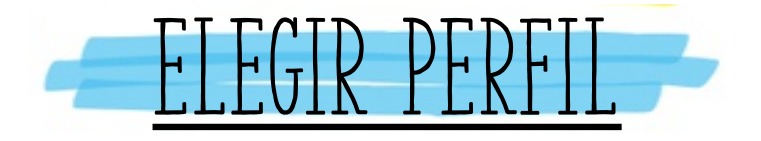

anas a

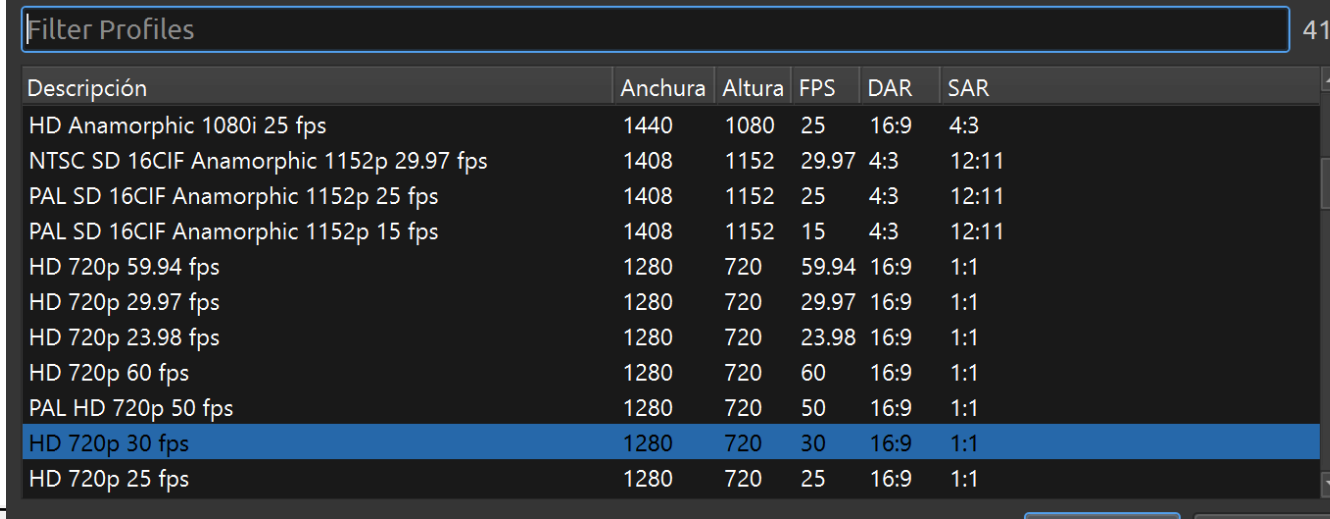

▕▝▖▗◆▕▗<mark>▙</mark>▏

Cancelar Aceptar

I

н

E.

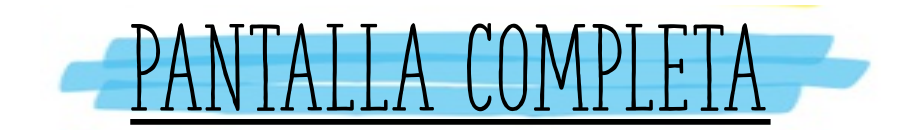

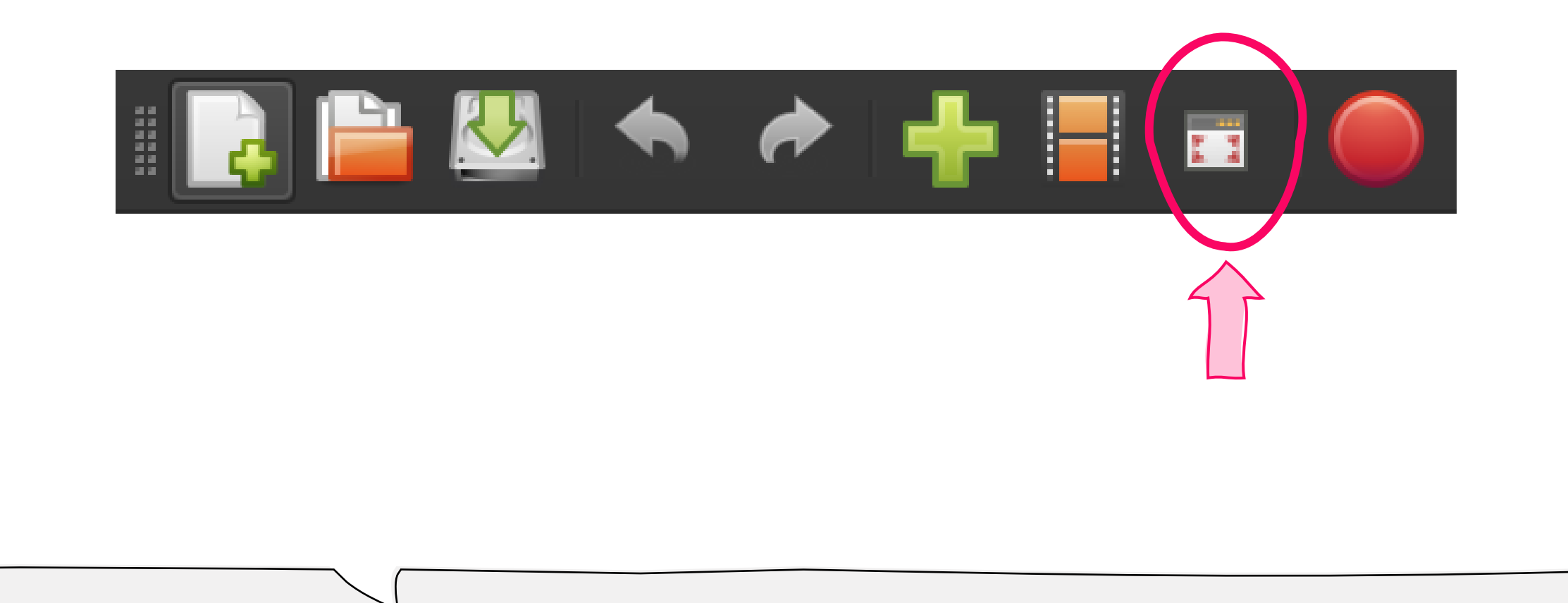

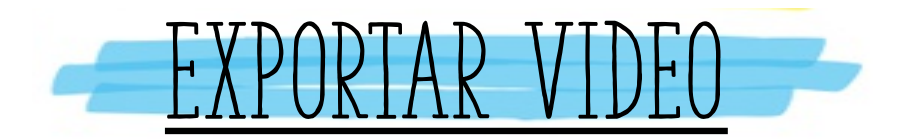

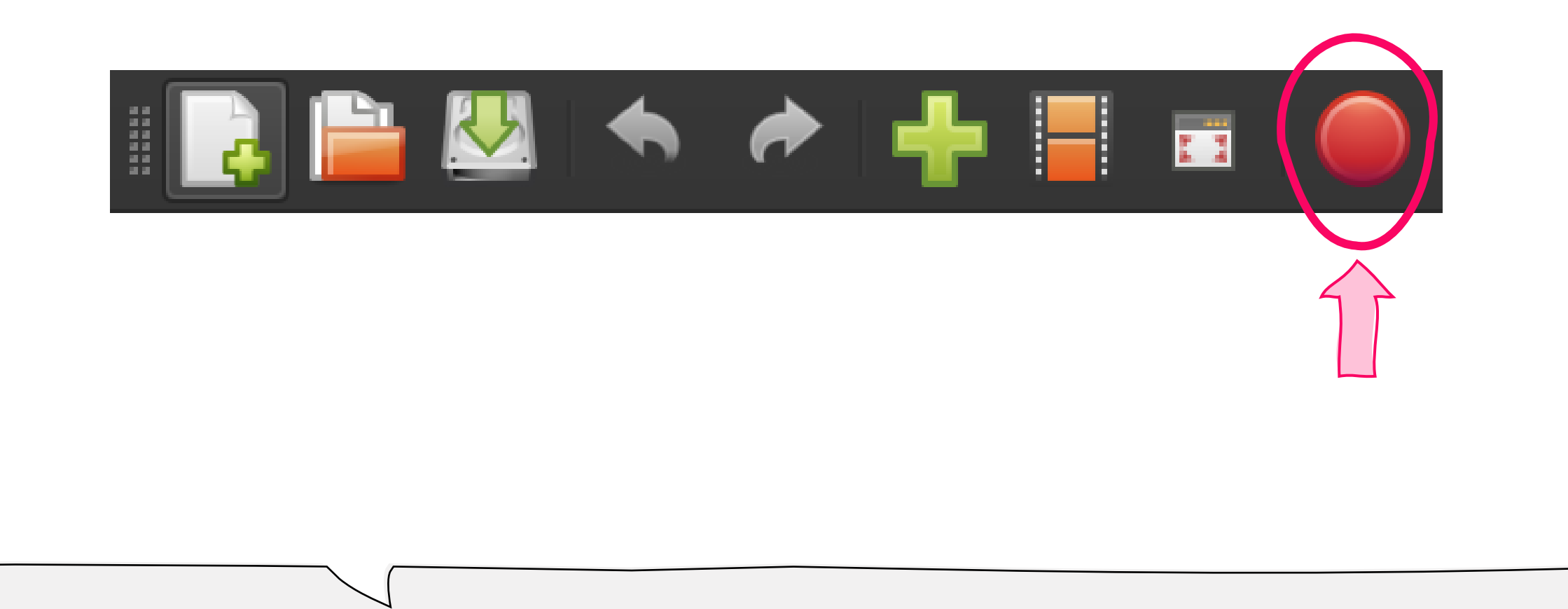

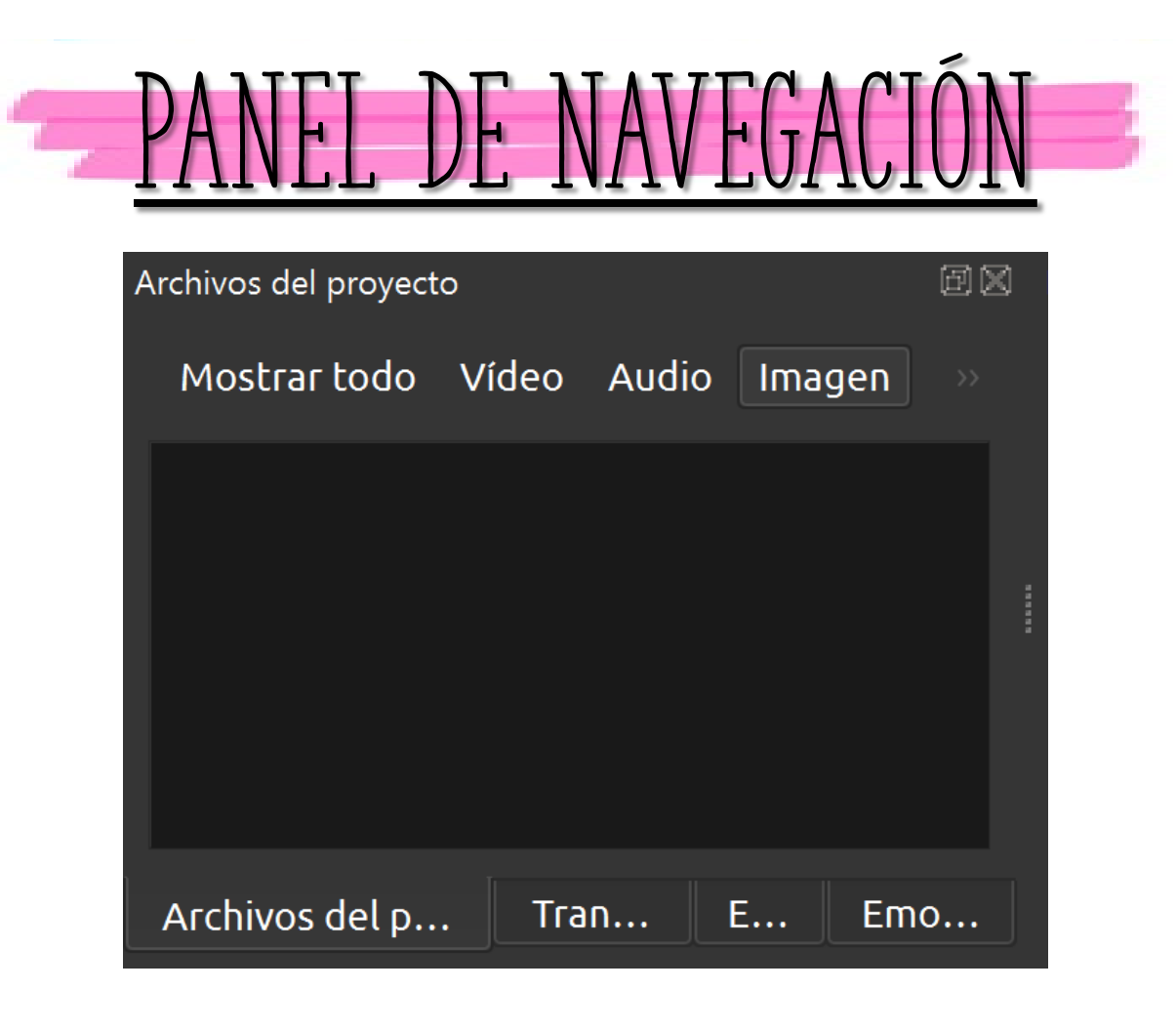

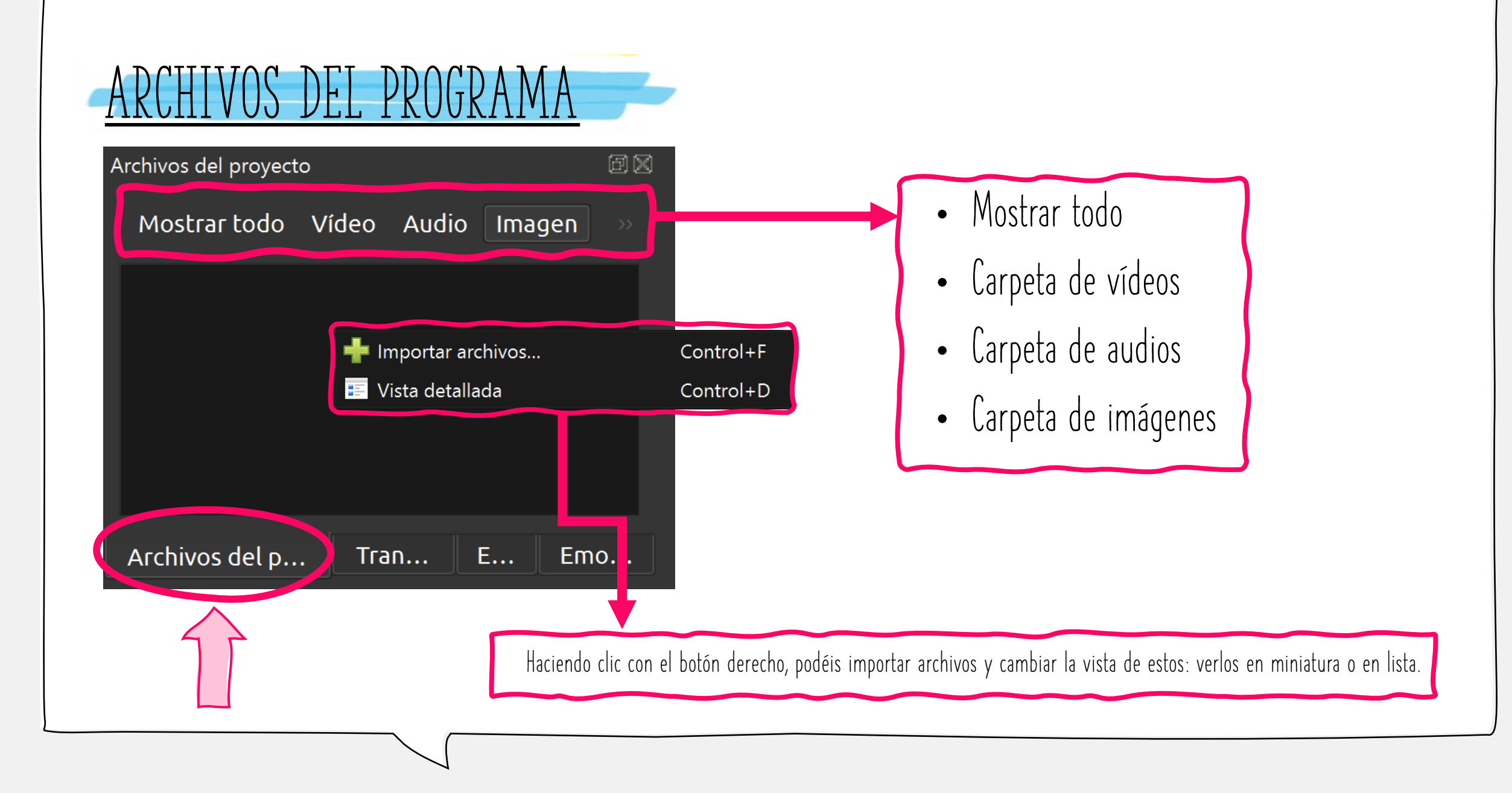

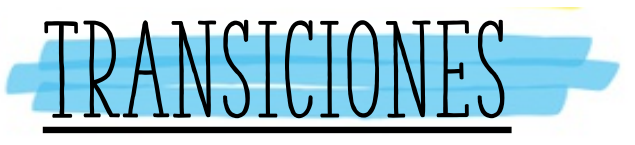

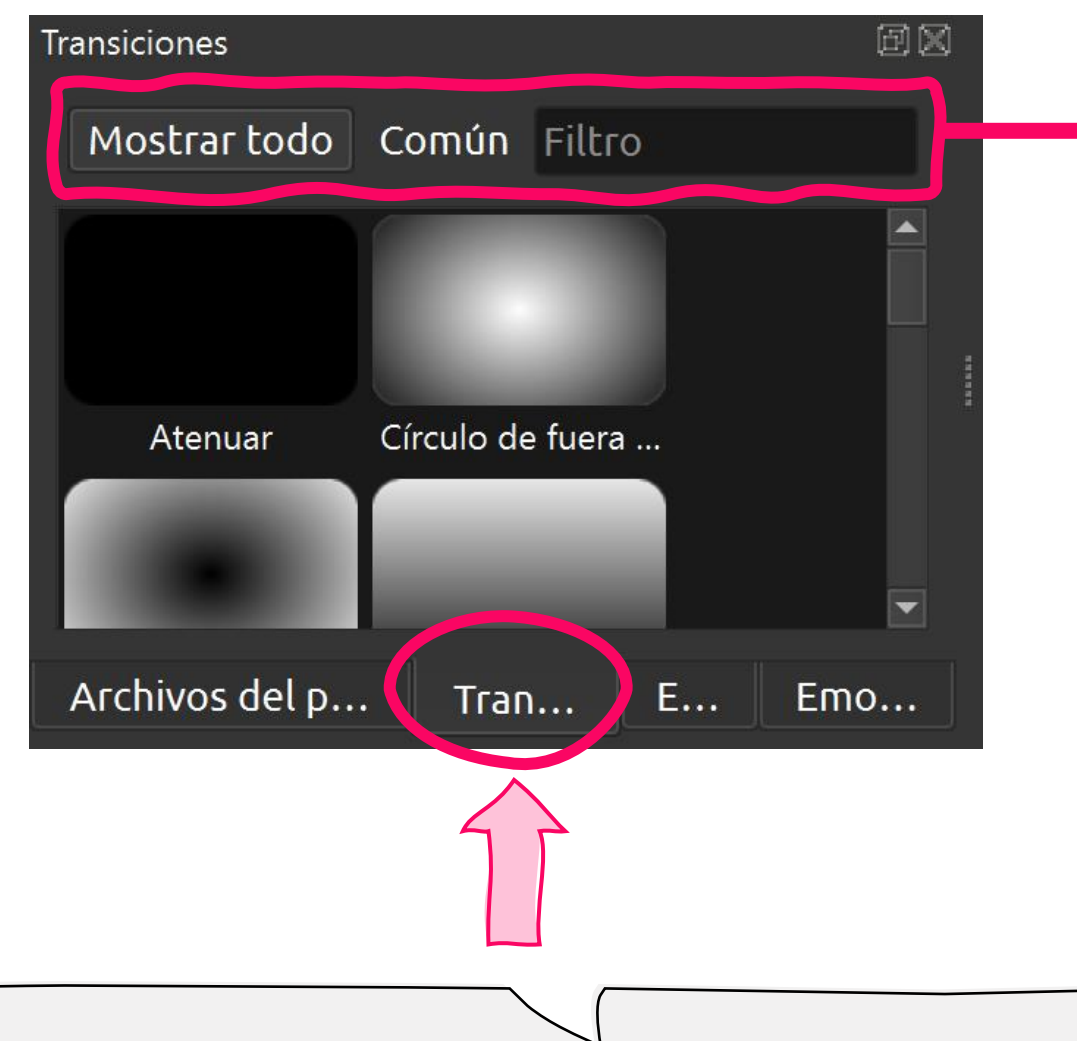

- **Entre un clip y otro se añaden las transiciones.**
- **Mostrar todas las transiciones.**
- **Común: transiciones más utilizadas.**

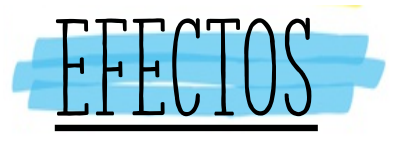

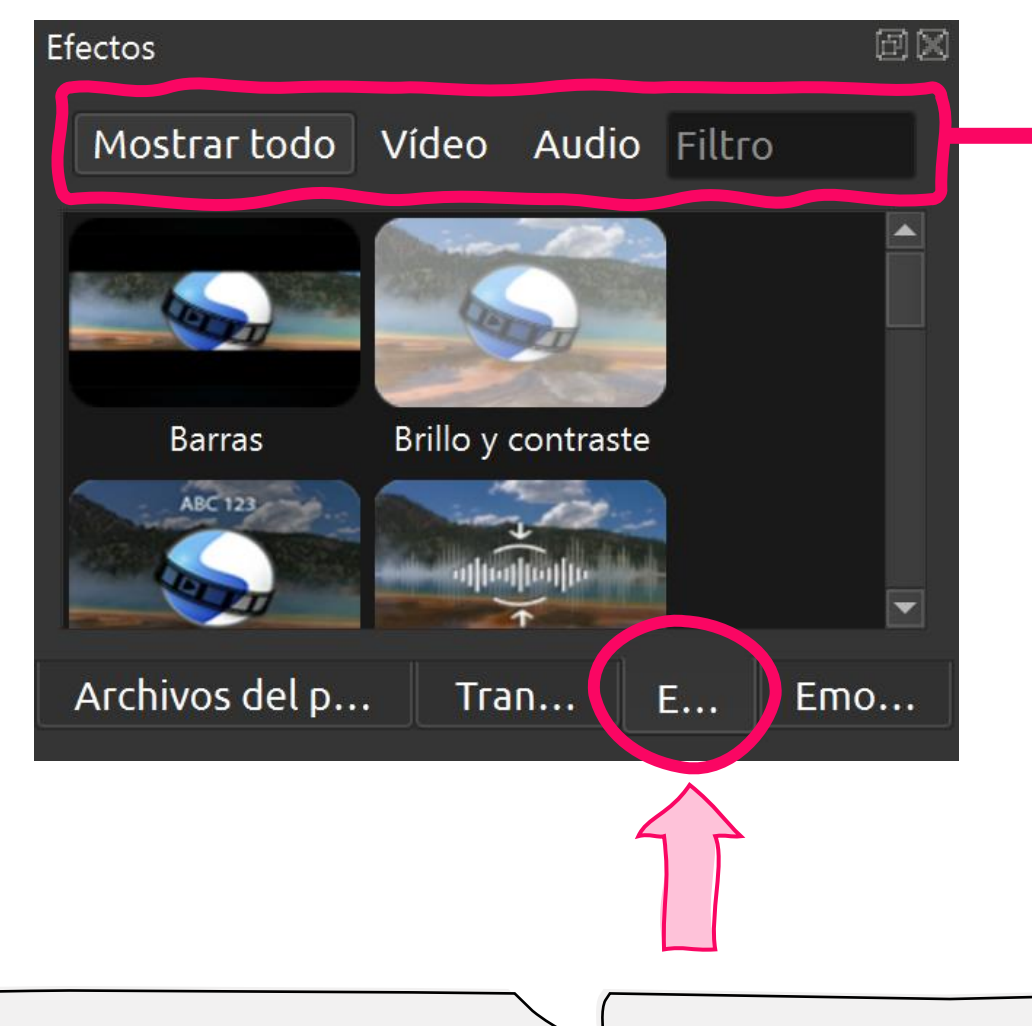

- **El efecto se añade a cada clip individualmente.**
- **Mostrar todos los efectos.**
- **Carpeta de efectos para vídeo.**
- **Carpeta de efectos para audio.**

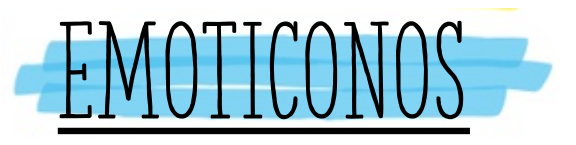

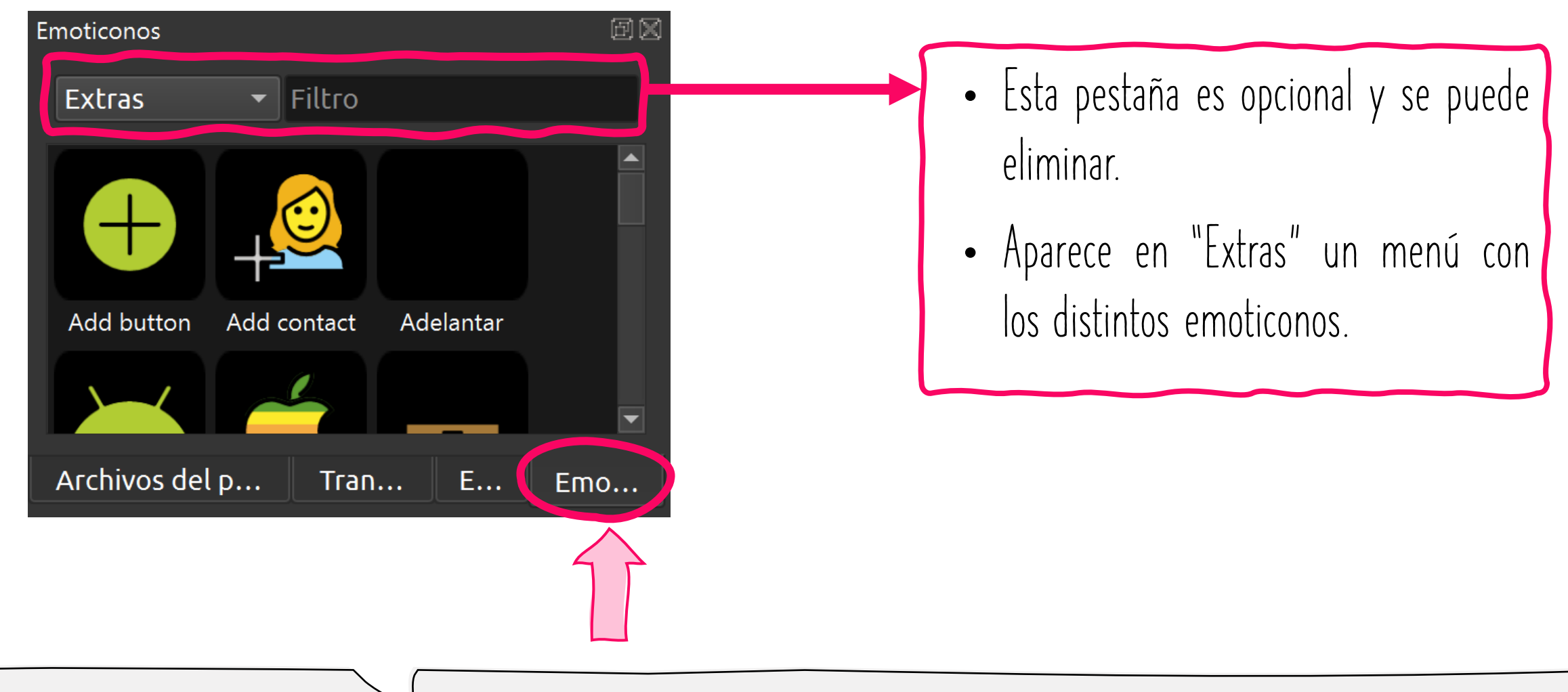

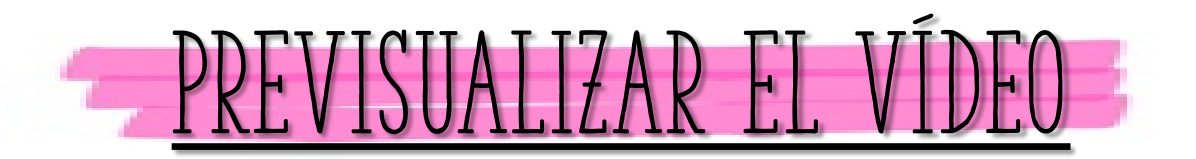

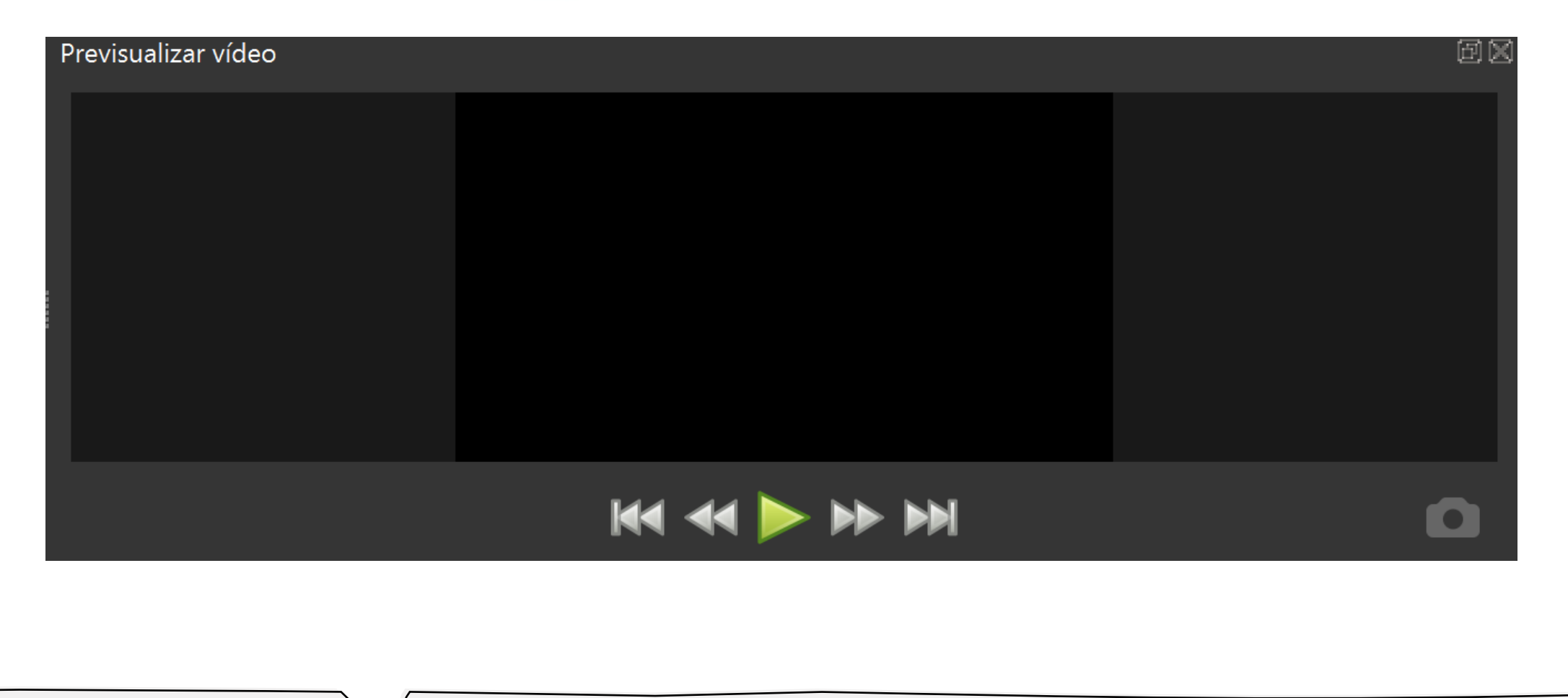

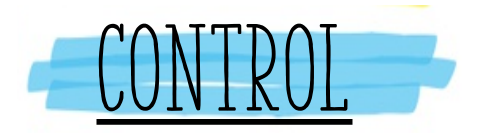

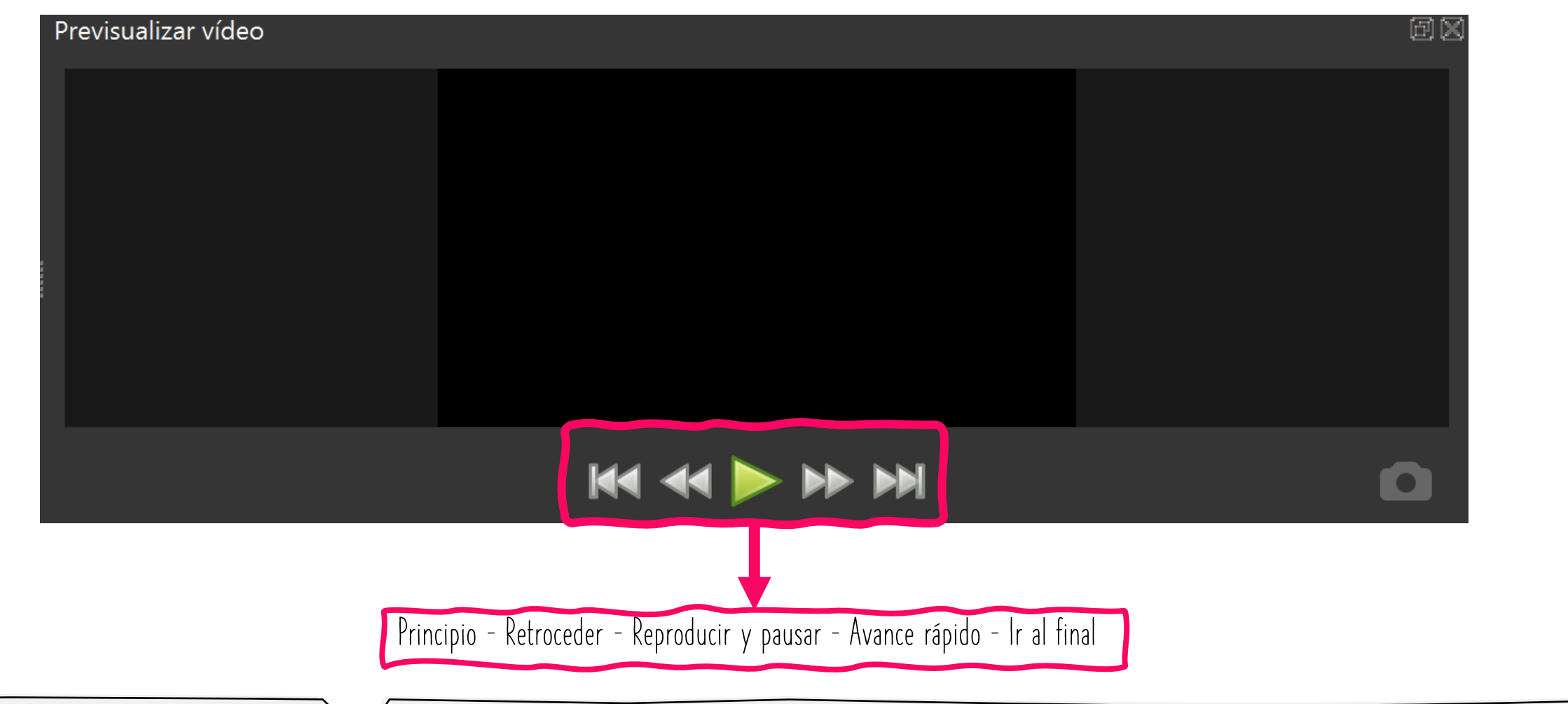

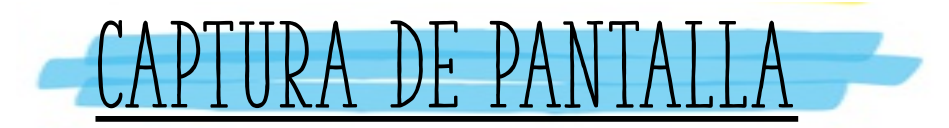

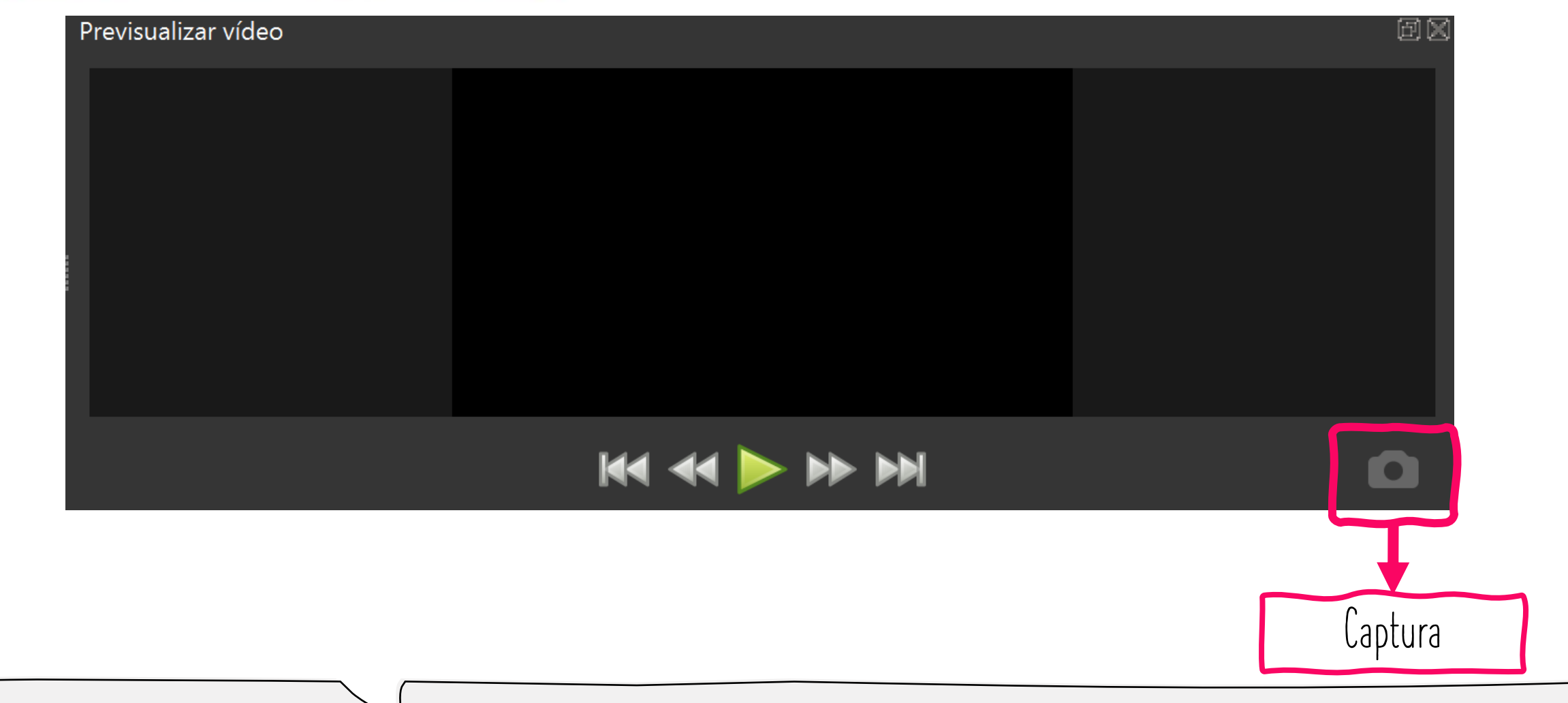

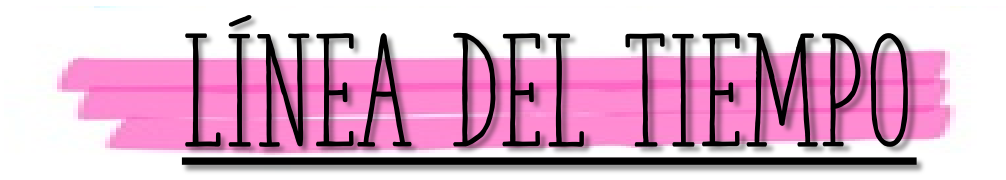

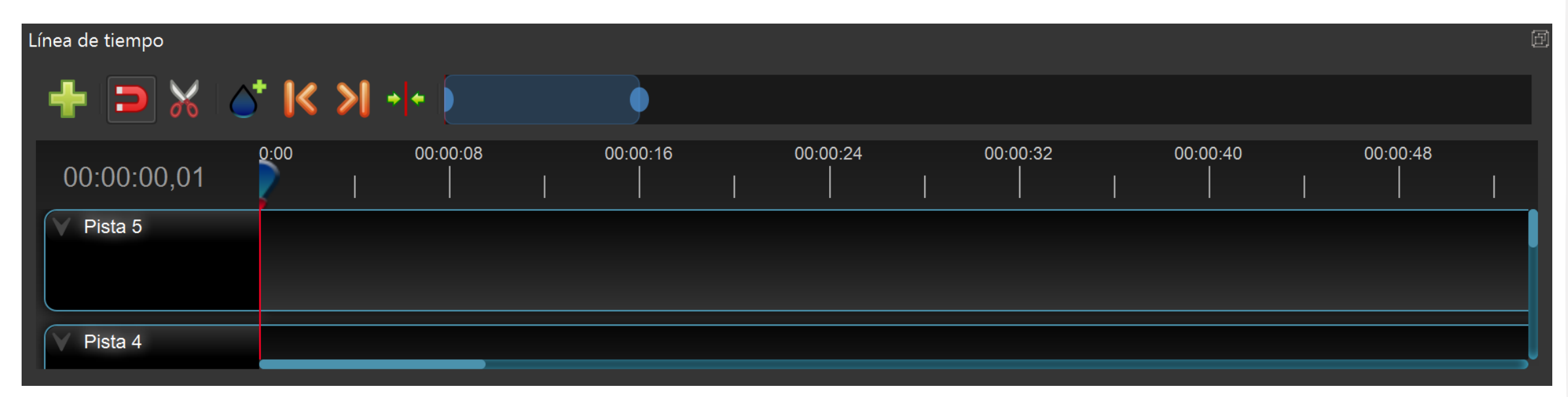

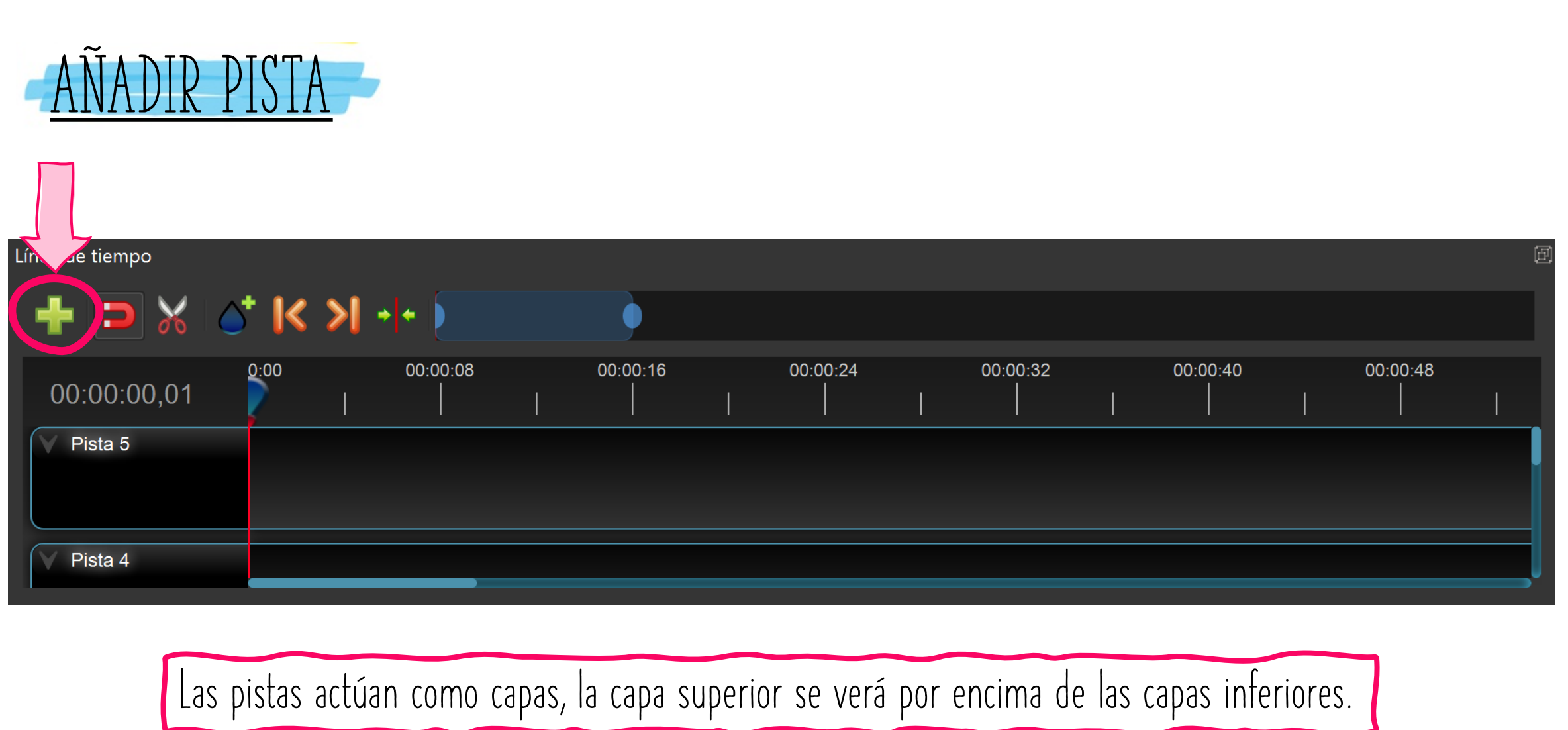

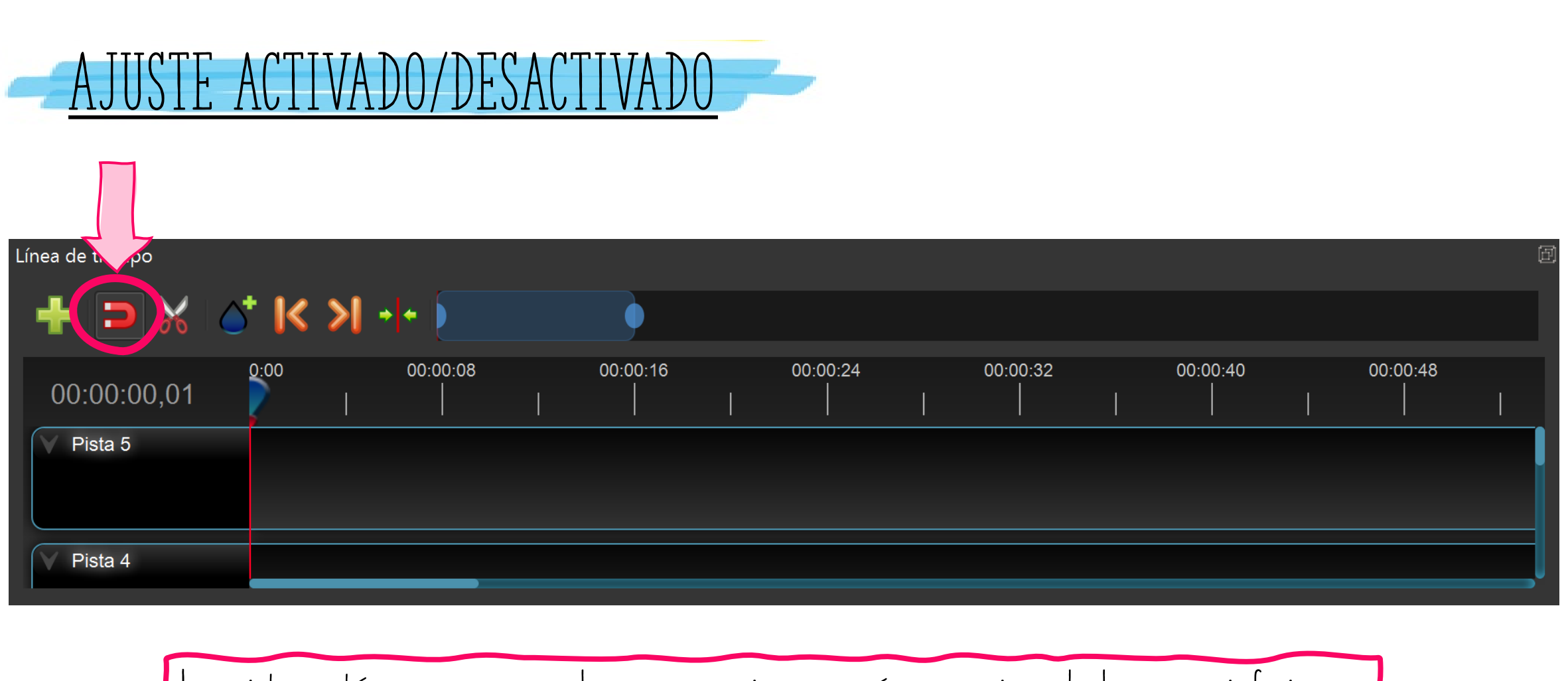

**Las pistas actúan como capas, la capa superior se verá por encima de las capas inferiores.**

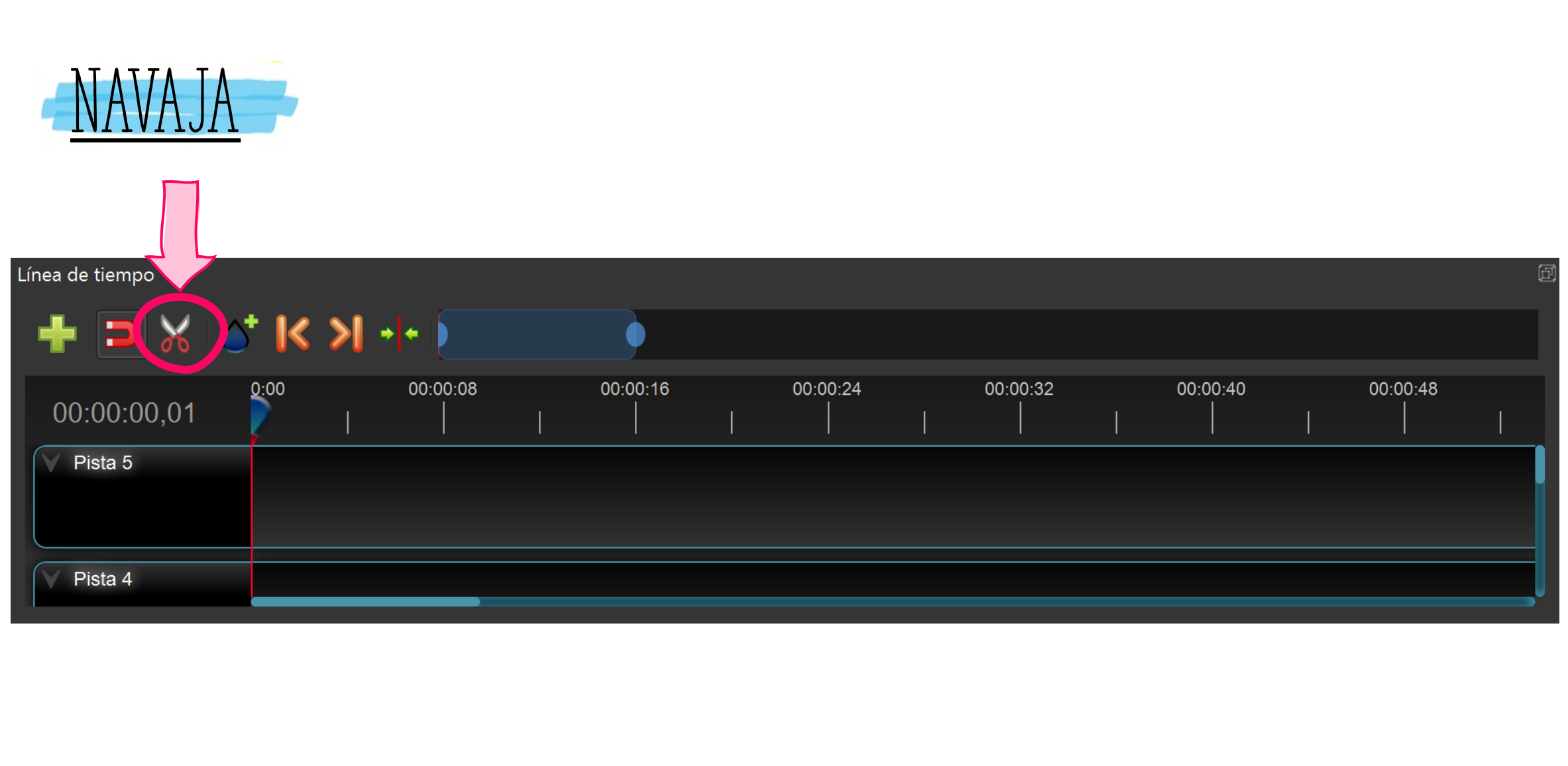

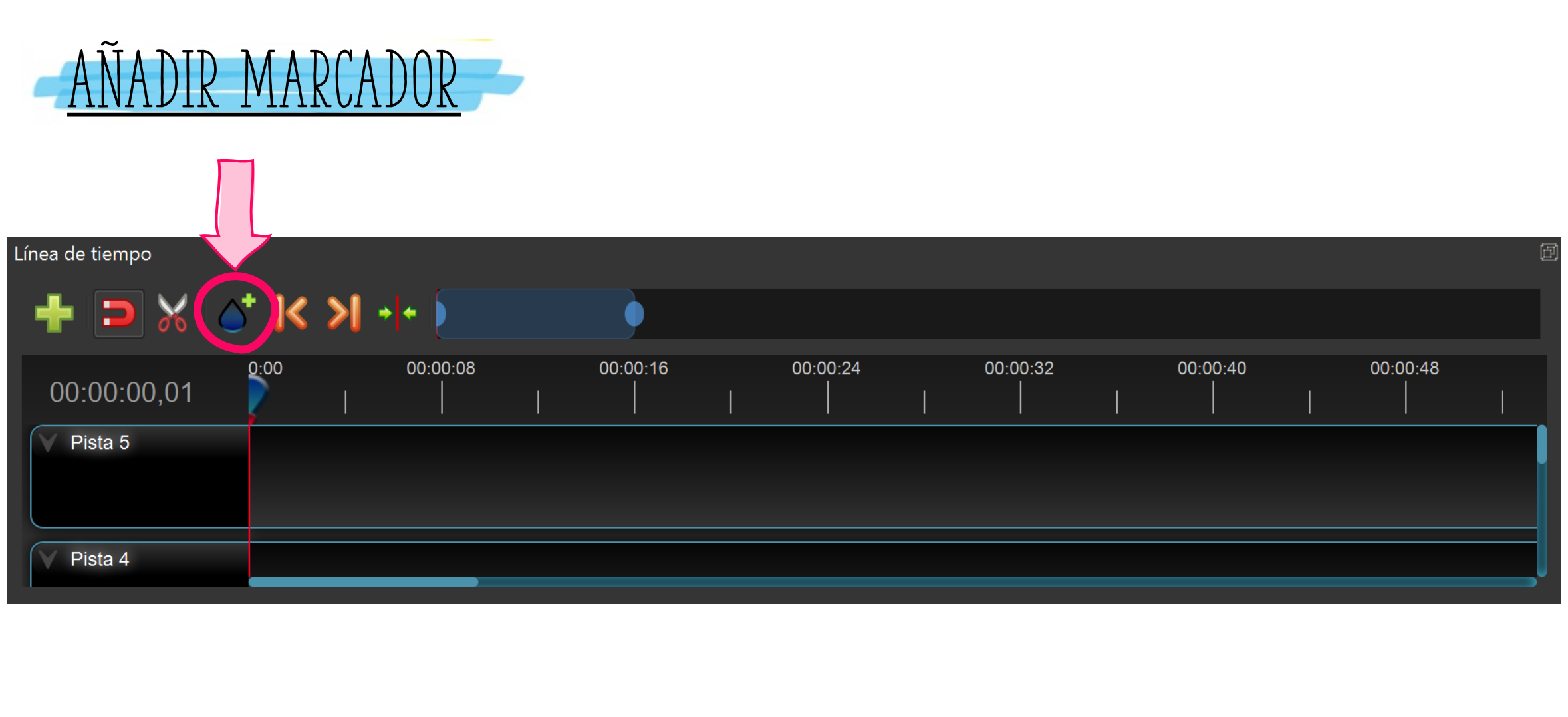

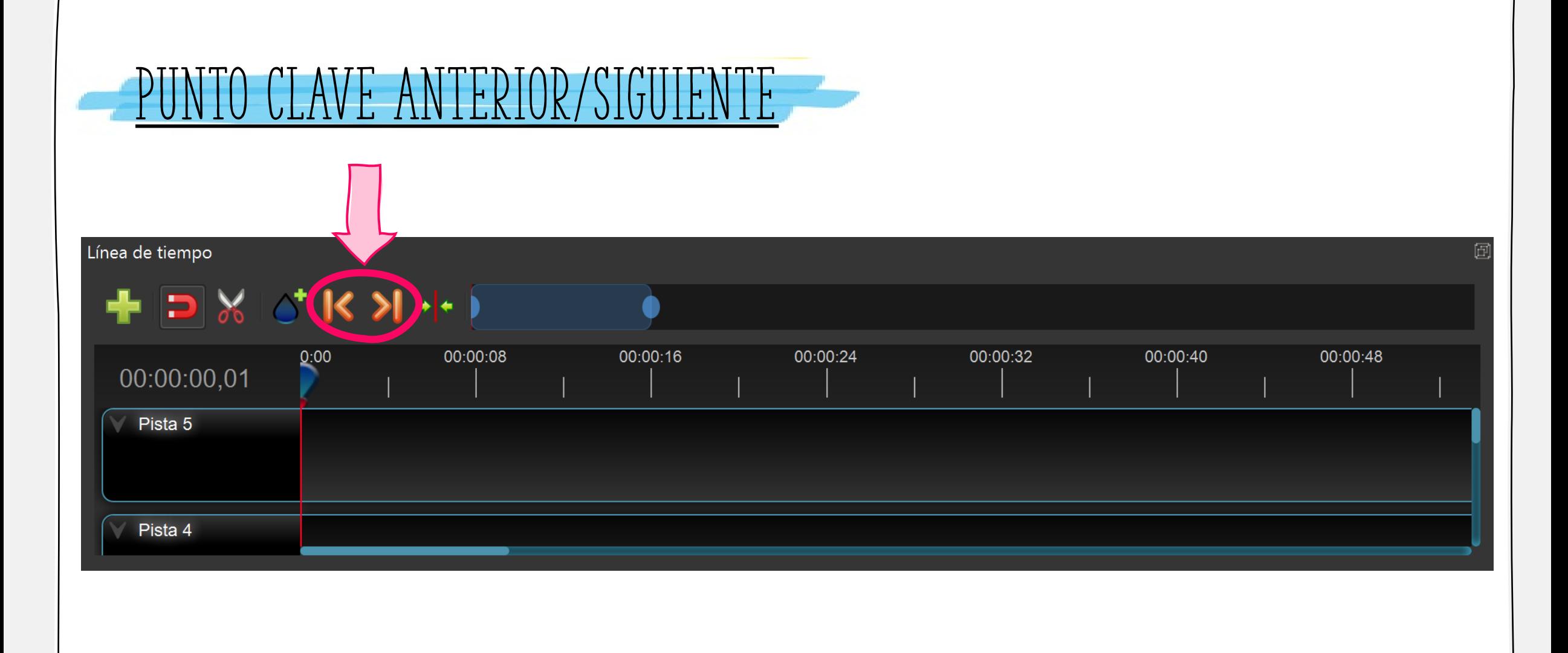

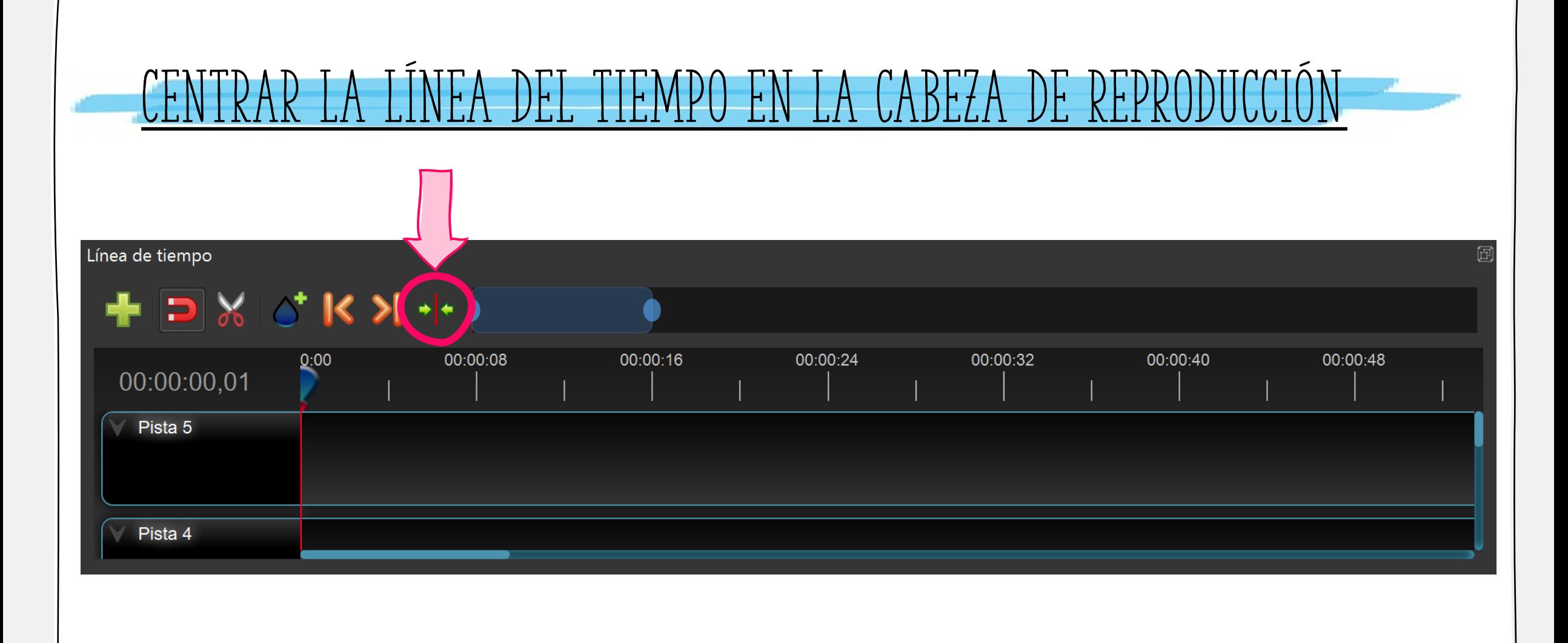

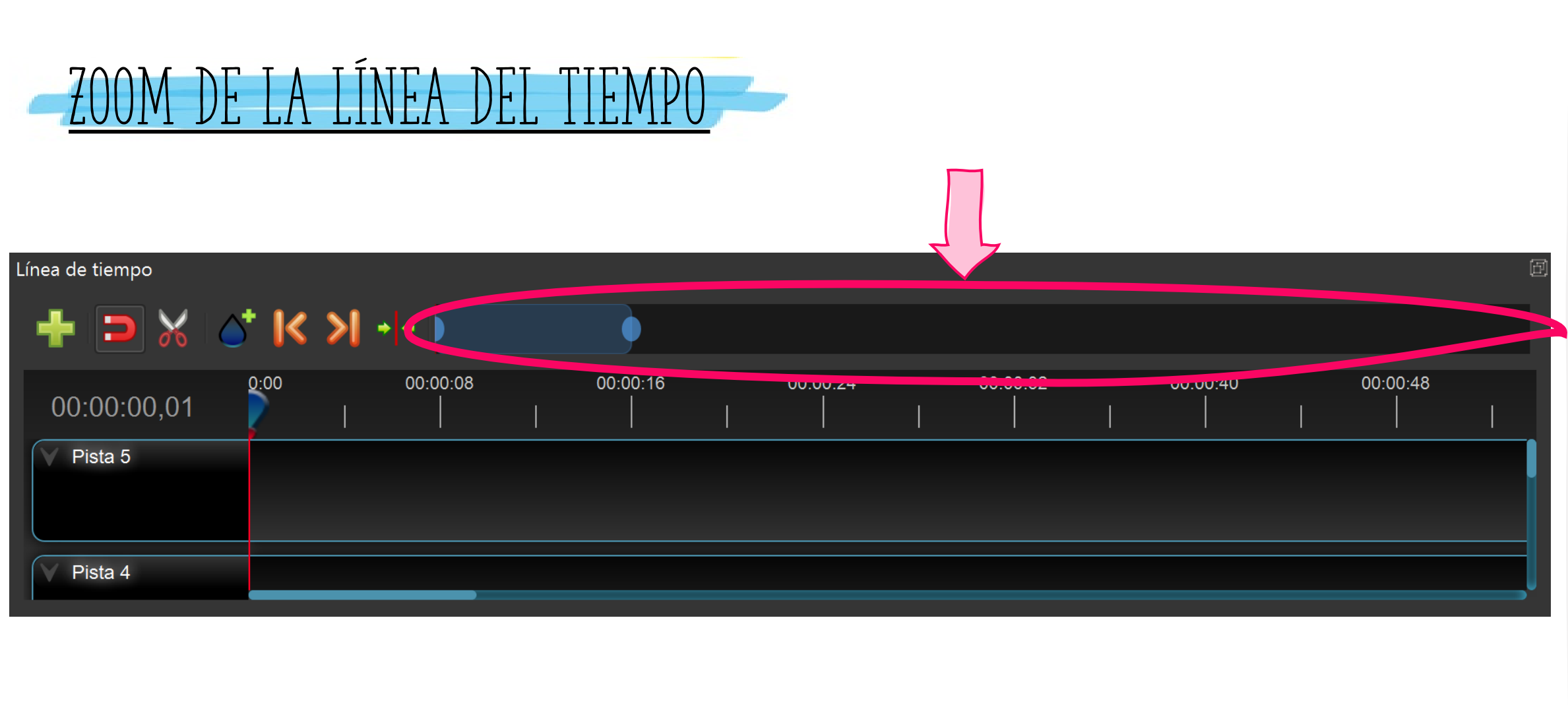

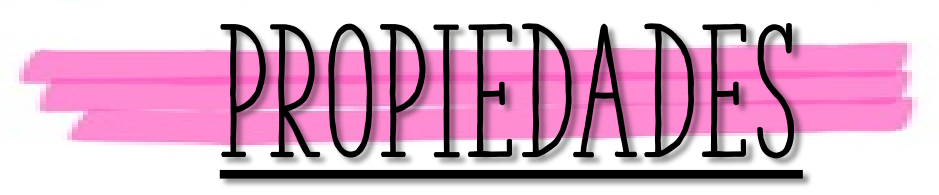

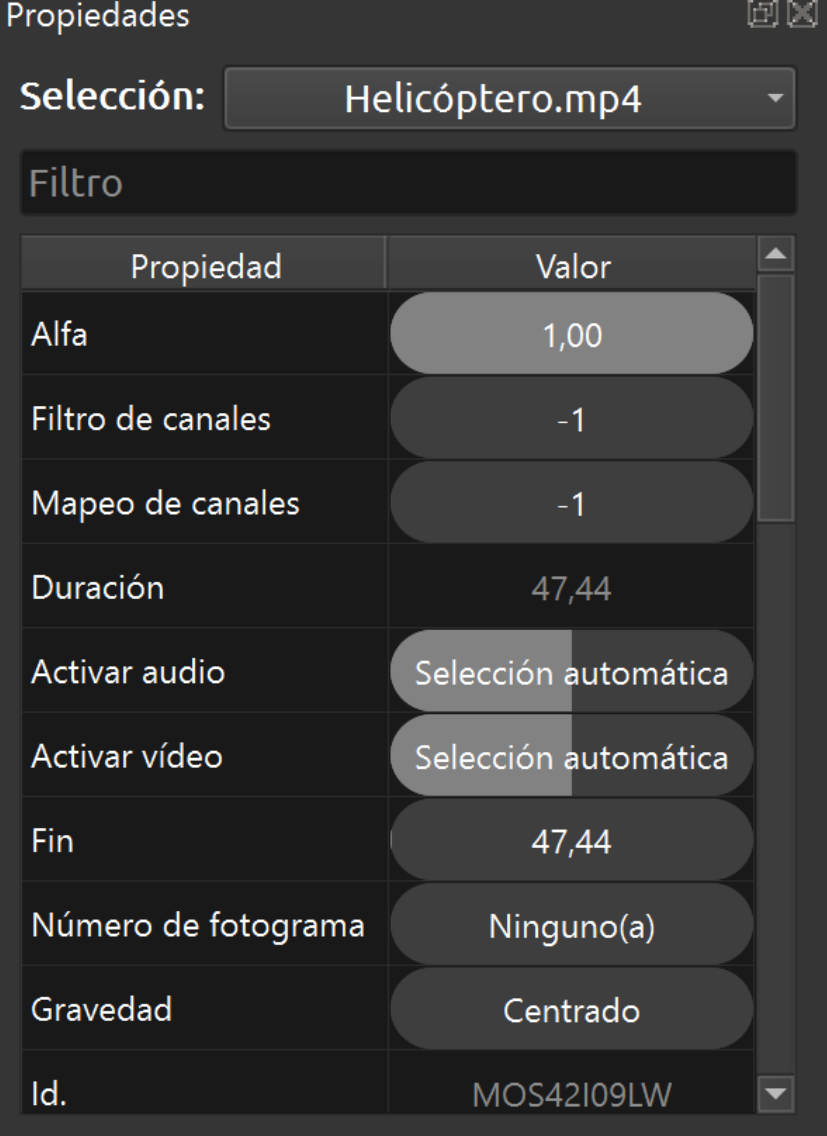

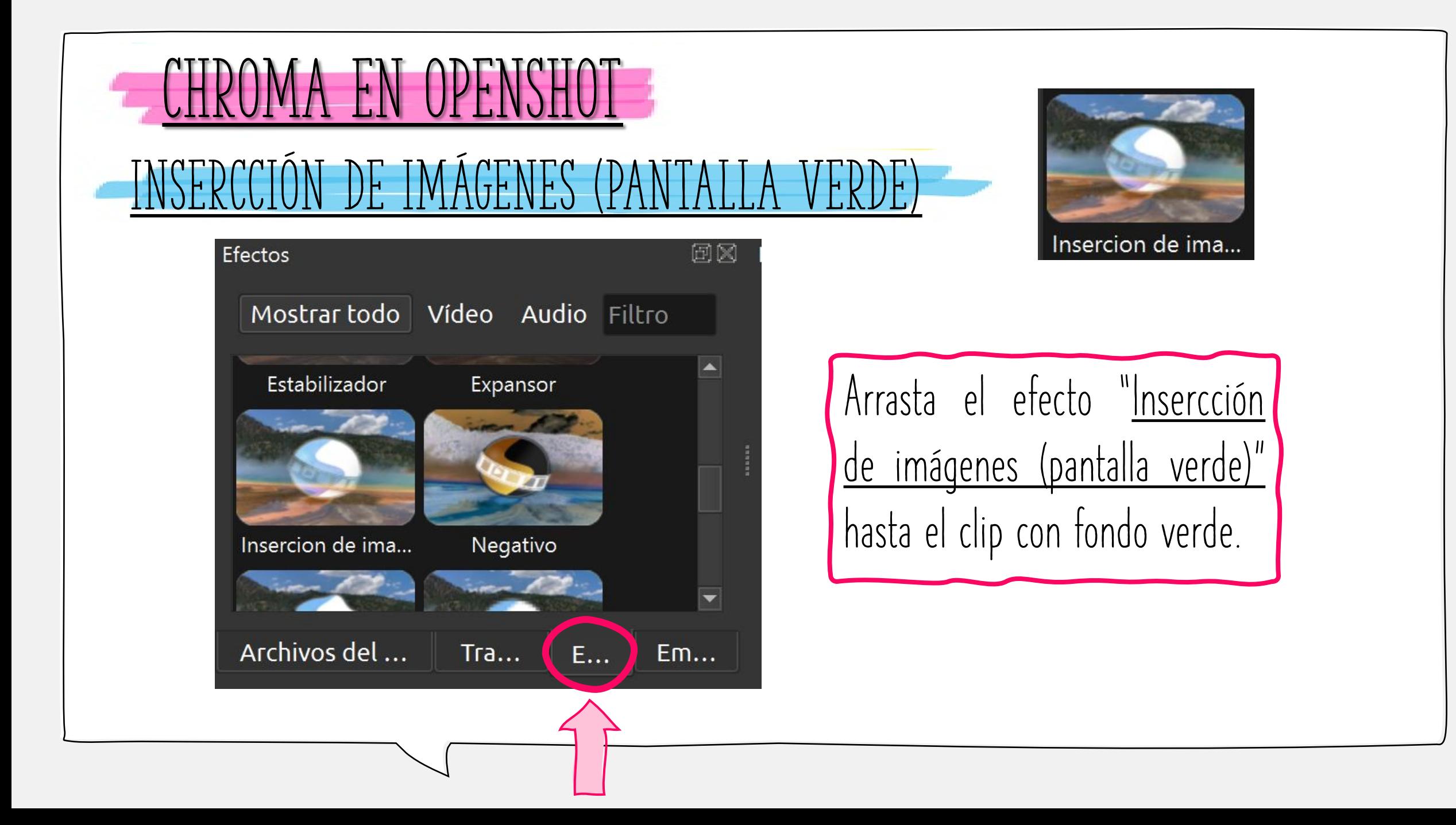

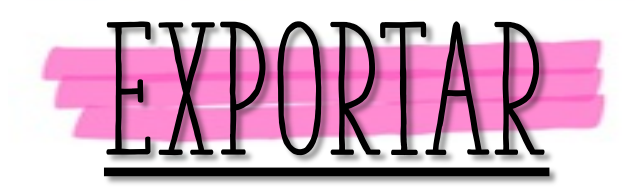

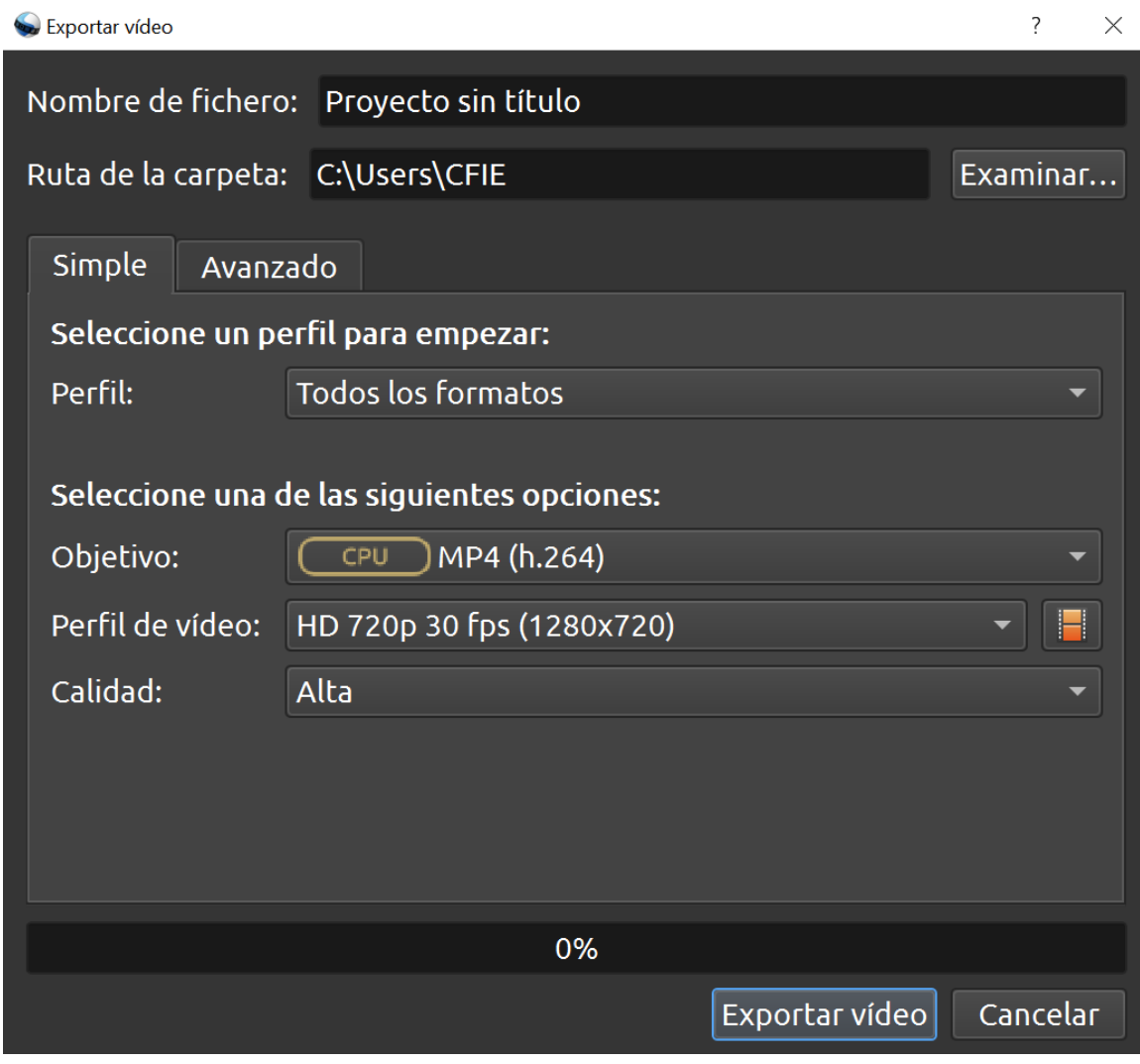

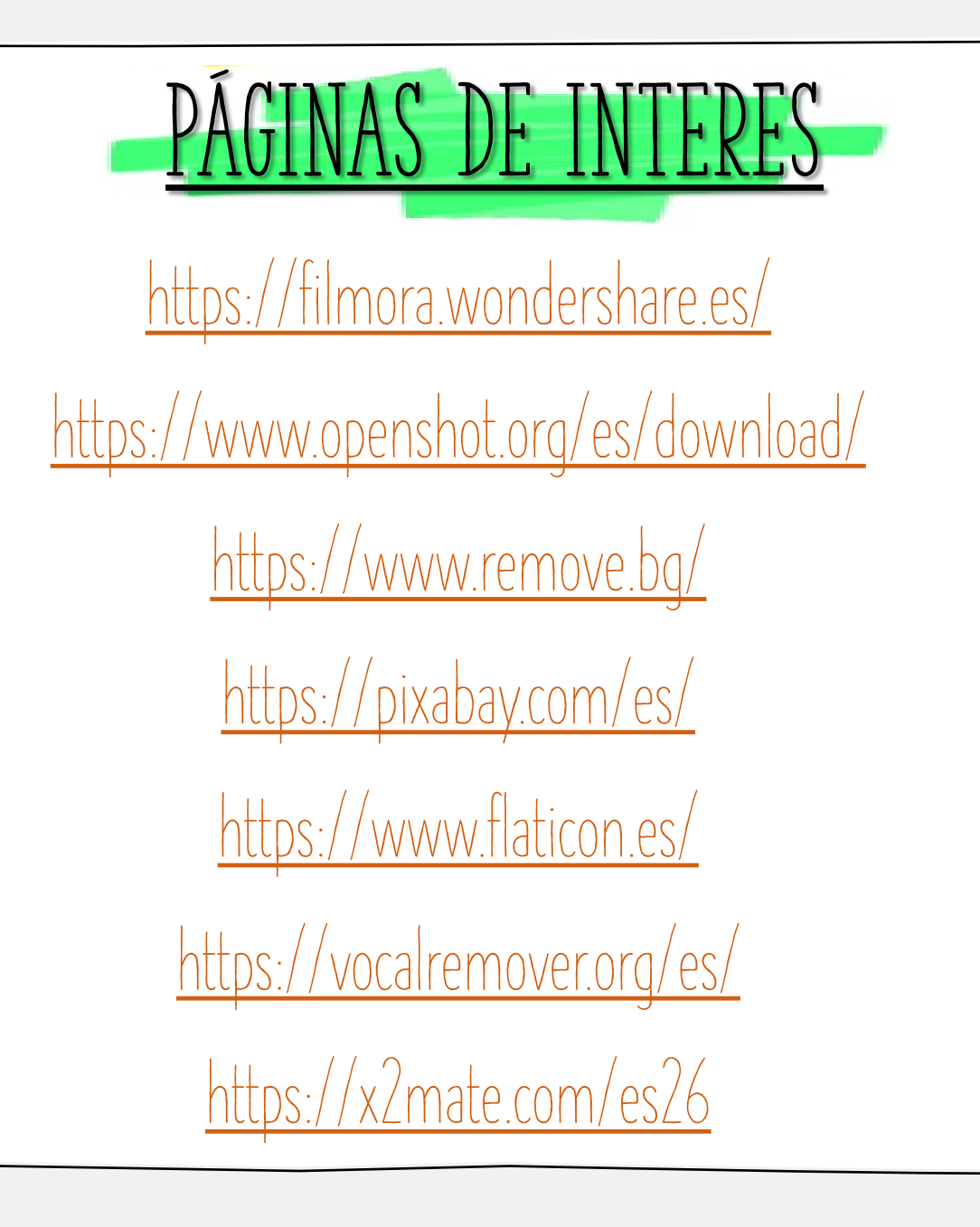

## **¡¡GRACIAS!!**

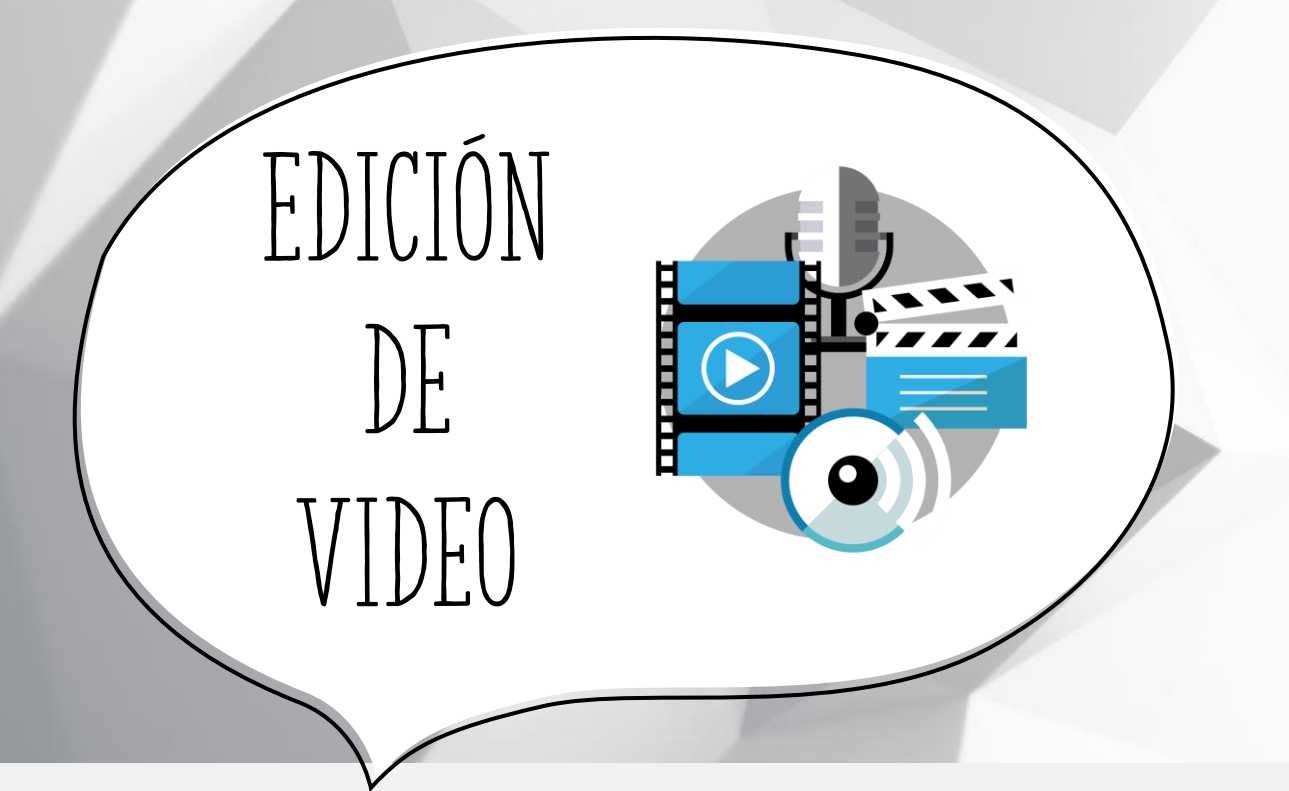

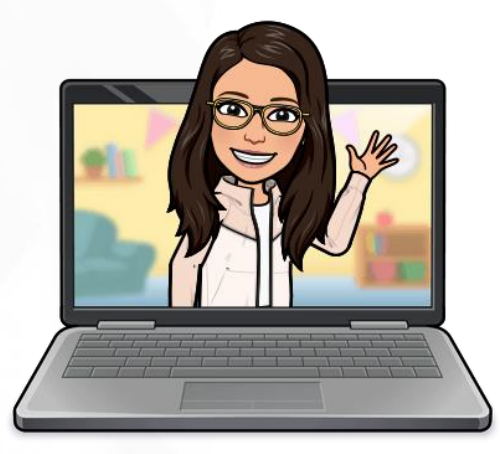

## **Cristina Figueroa Ruiz**

**cristina.figrui@educa.jcyl.es @cristinafigruiz @soyprofeperonohagomagia**

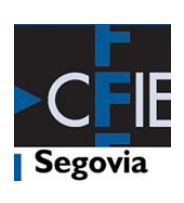

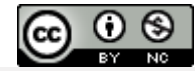